# Unit 5. Adaptive Modulation and Coding

ECE-GY 6023. WIRELESS COMMUNICATIONS PROF. SUNDEEP RANGAN

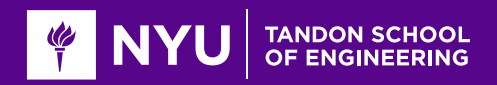

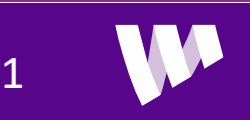

### Questions

**OF** Fading causes variations in SNR

◦ Large scale and small-scale variations

**OTX** must adapt the MCS

**O**Basic questions:

- How does the TX know the MCS to select?
- How does it send the selected MCS to the RX?
- What happens if it selects the MCS incorrectly?

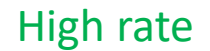

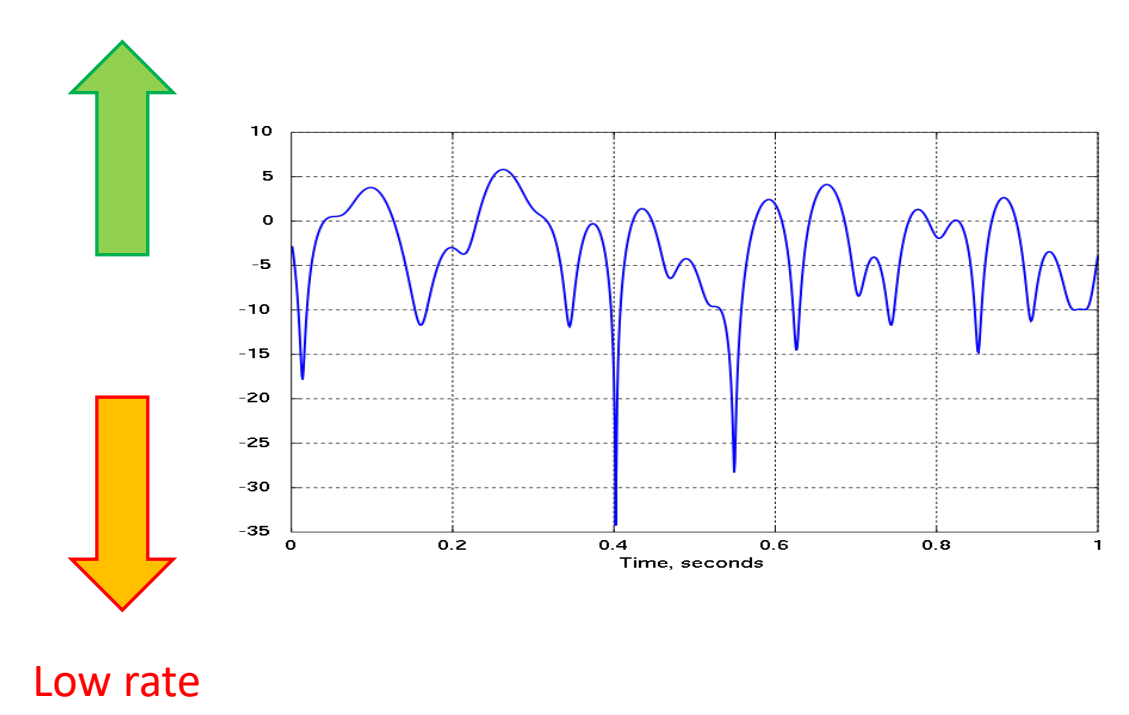

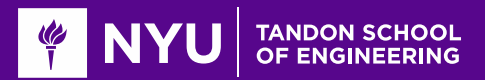

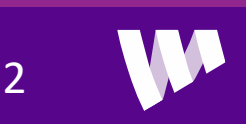

# Learning Objectives

■Describe ARQ protocol in 802.11 WiFi systems

Implement and analyze a simple trial-and-error MCS selection system

■Describe the key components in scheduling in 5G NR

◦ Data and control channels, timeline

**Q**Compute delays and packet ordering with errors in a multiple ARQ processes

Describe the CSI-RS channel

**Q**Implement and simulate simple CSI measurements from the CSI-RS measurements

**L**Describe and analyze Hybrid ARQ

Implement and simulate a simulate multi-process HARQ process over a fading channel

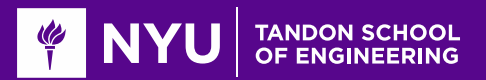

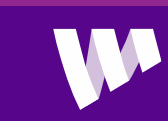

3

# **Outline**

MCS Selection and ARQ in 802.11 Wireless LAN ■MCS Selection, Scheduling and ARQ in 5G NR □CSI Feedback and Link Adaptation in 5G NR **O**Hybrid ARQ

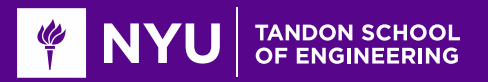

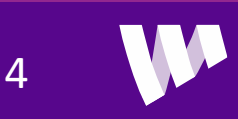

### 802.11 Family of Wireless LAN Standards

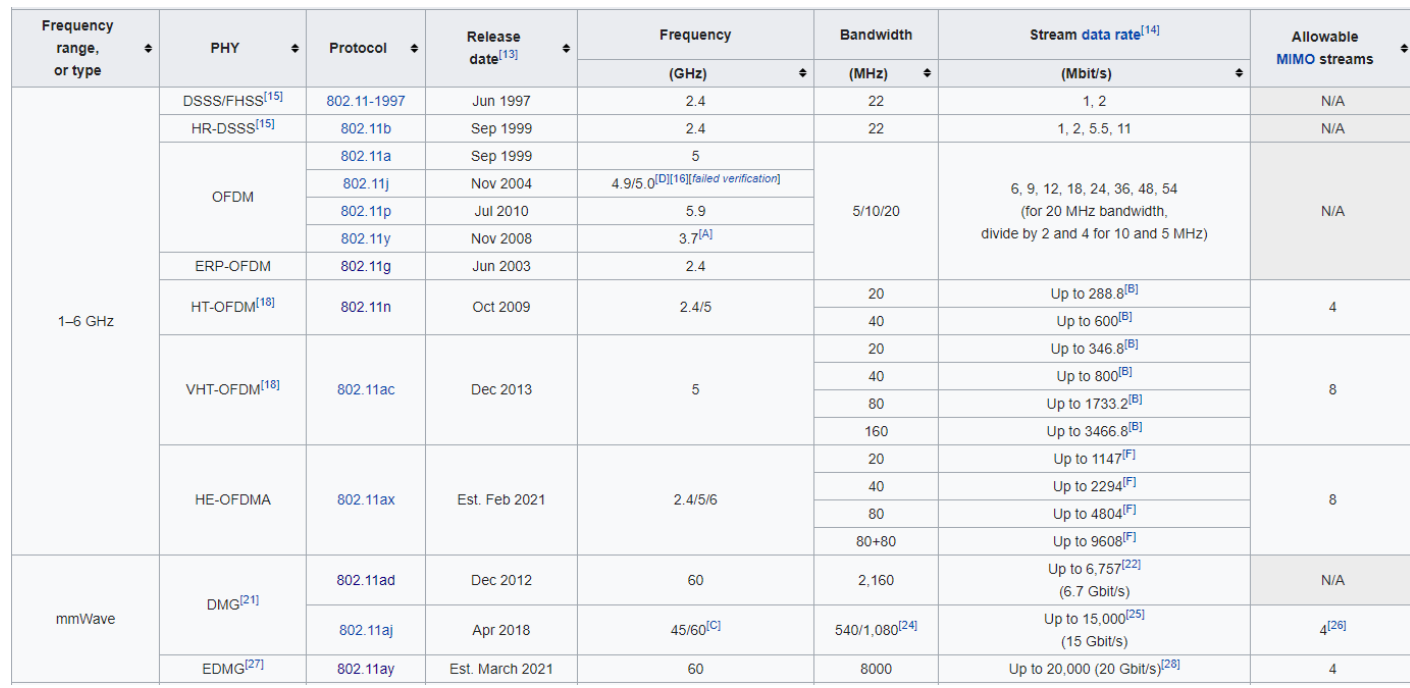

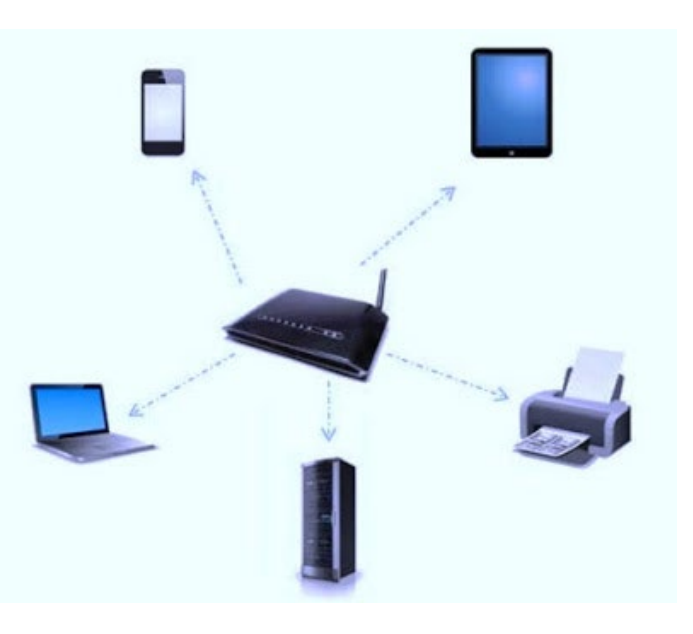

#### Full details on Wikipedia

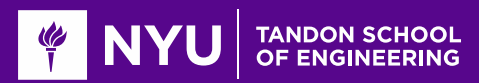

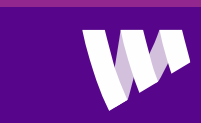

5

### MCS Selection in 802.11

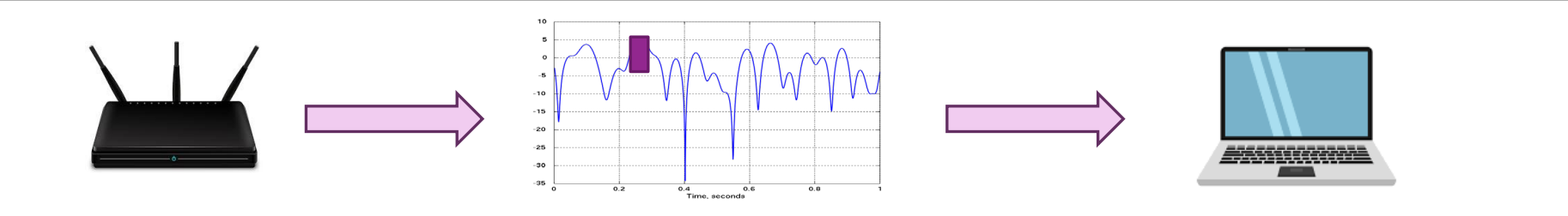

**QEach packet is transmitted in some MCS** 

- Ex: 802.11n (see full table on Wikipedia)
	- Eight possible MCS options
	- Up to four possible spatial streams (More on this in MIMO)

**Trade off SNR requirement with data rate** 

#### MCS Options in 802.11n (HT) and 802.11ac (VHT)

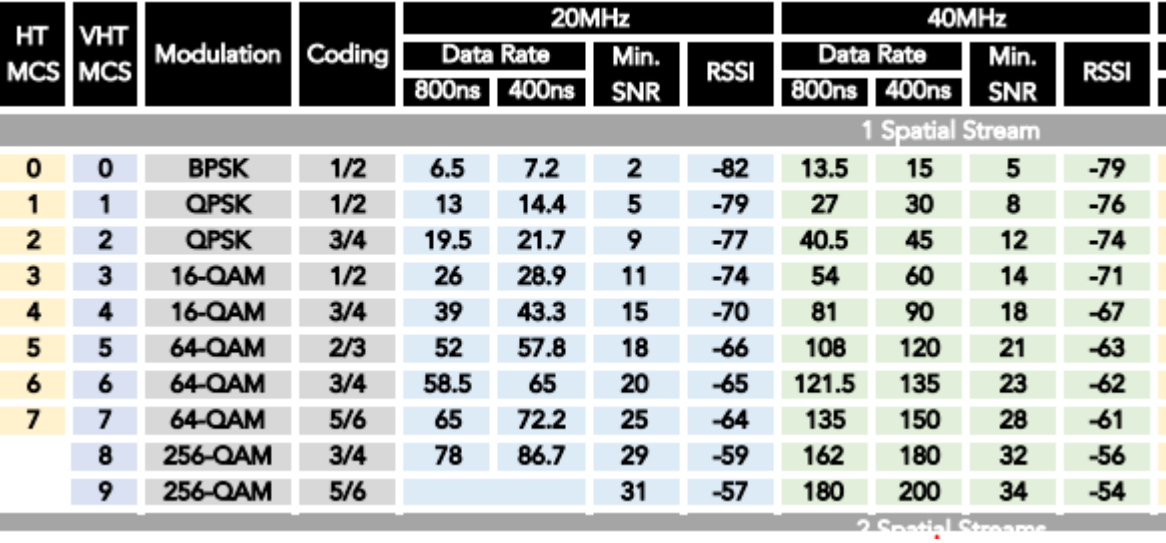

6

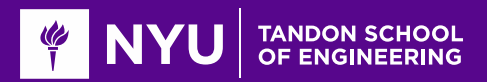

### Sending the MCS Selection

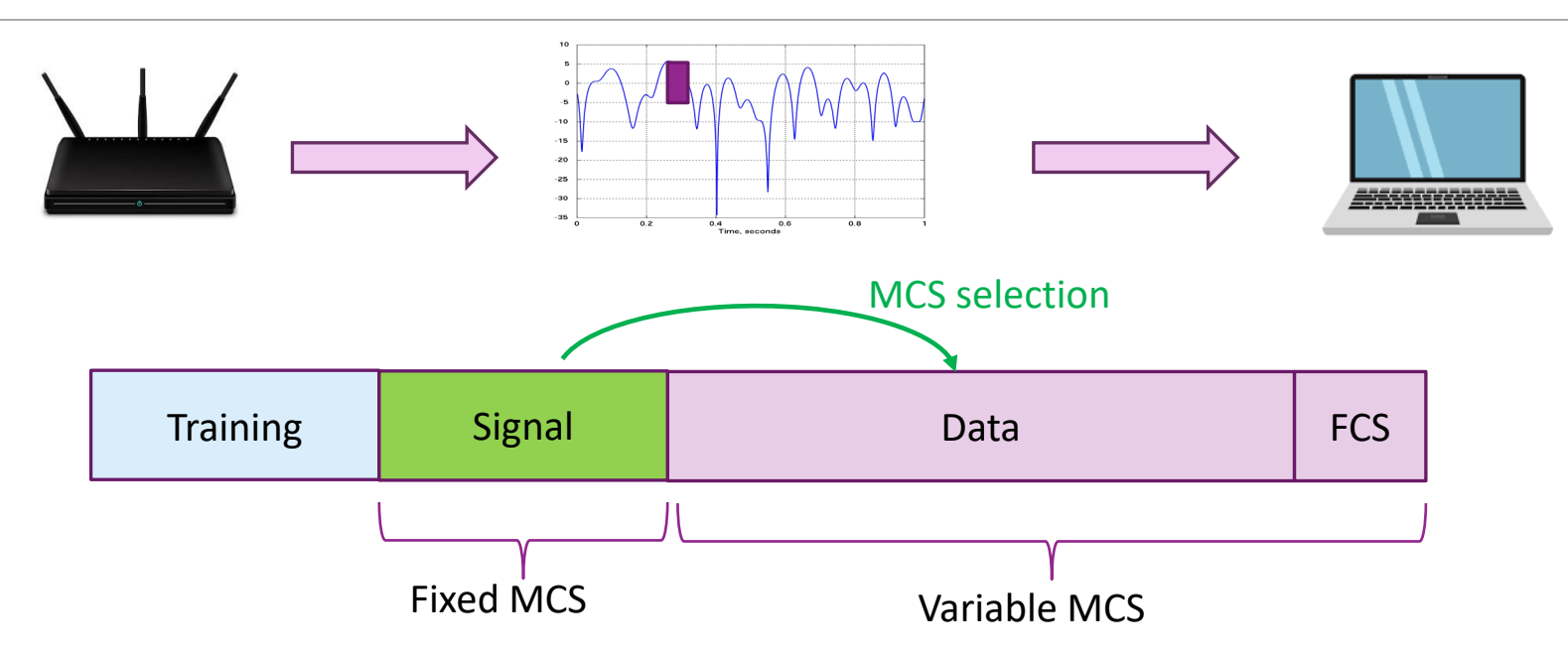

**The Training field: To detect presence of packet, synchronize RX and train equalizer** 

■Signal field: Packet format including MCS and PDU length

Data: User data plus MAC information such as address info

 $\square$  FCS: Frame check sum to detect if data is received correctly

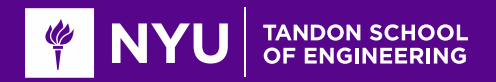

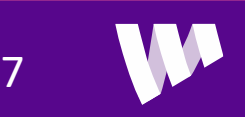

# Example Details in 802.11n

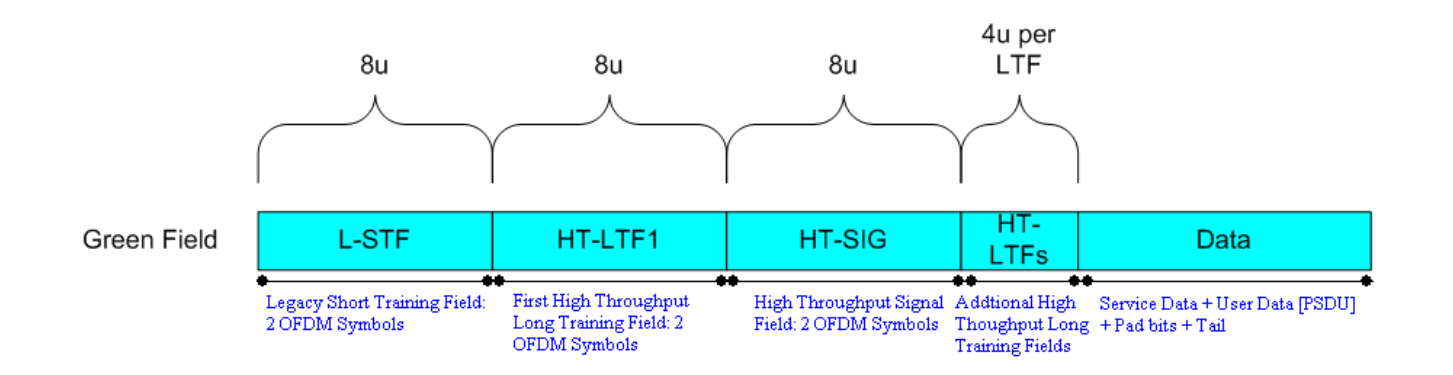

From http://rfmw.em.keysight.com/wireless/helpfiles/n7617/Content/Main/MIMO\_OFDM\_Signal\_Structure.htm

**QPacket components:** 

- L-STF and HT-LTF1: Training fields for synchronization and equalization training
- HT-SIG: Encodes the MCS and PDU length
- Data: The PDU encoded at the MCS

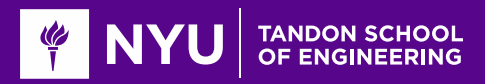

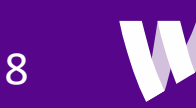

### Example: MCS Selection on a Fading Channel

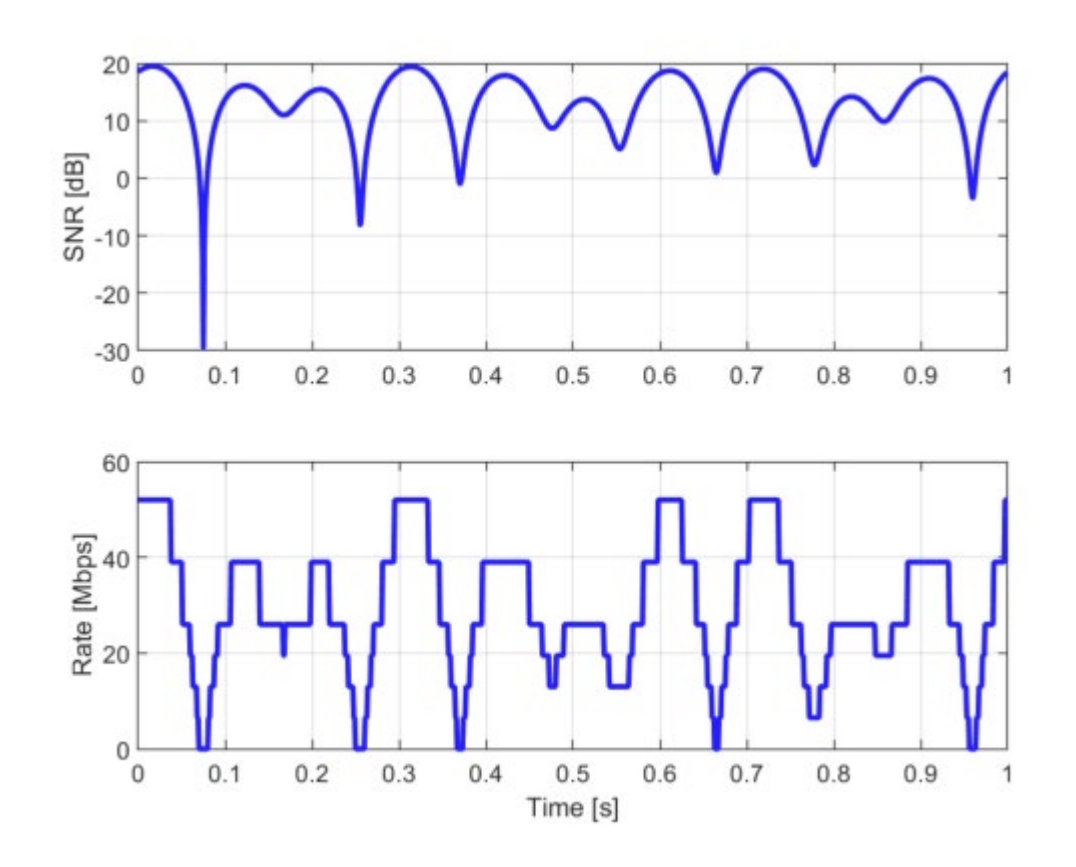

### **O**Simple simulation:

- 3 path channel
- Doppler spread 10 Hz
- Narrowband fading
- Avg SNR = 15 dB
- Time is divided into 1ms time slots
- **O**At each time slot:
	- Select MCS based on SNR
	- Observe discrete rate options

### $\Box$ See demo

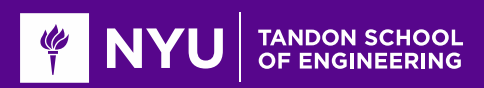

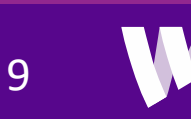

### Packet Errors

**Each MCS will have a required SNR**  $\gamma_{min}$ 

**O** Packet will experience an SNR  $\gamma$ 

 $\Box$  If  $\gamma < \gamma_{min}$ , Packet may be received with errors

**OTwo questions:** 

- How does the RX detect the errors?
- What can the TX do?

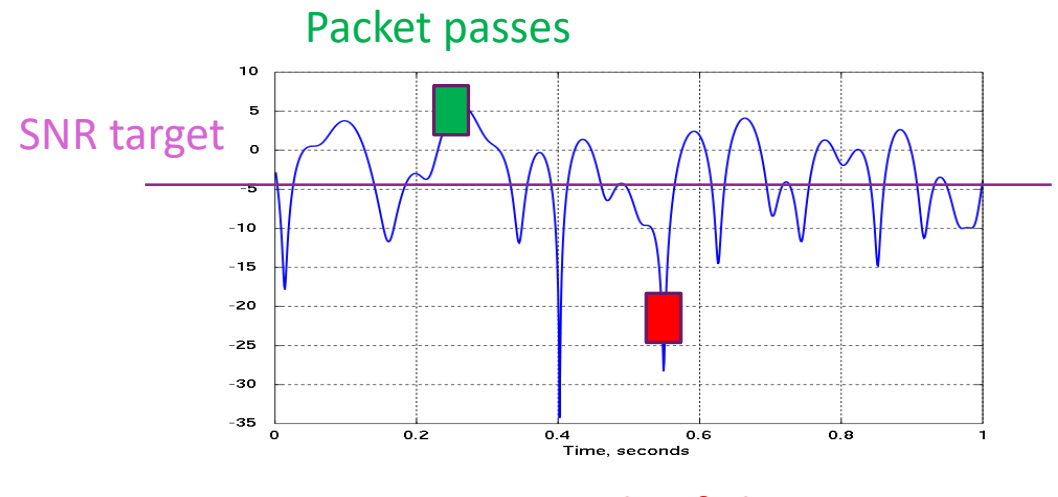

Packet fails

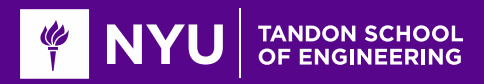

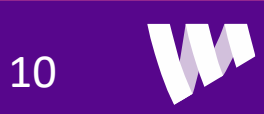

# Detecting Errors with CRCs

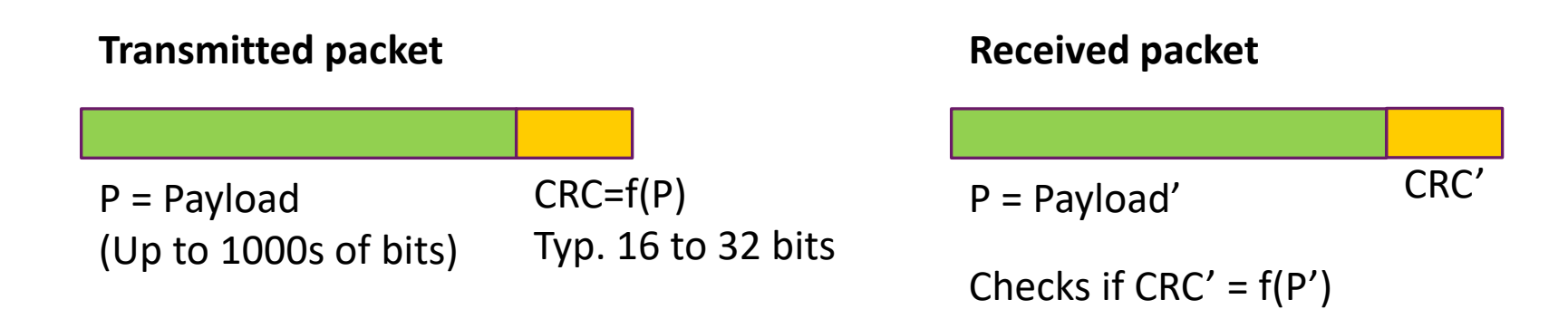

11

 $\Box$  How does the receiver know that a data packet received successfully?

```
Each packet contains a CRC (cyclic redundancy check)
```
 $\circ$  CRC = f(payload)

 $\Box$  Receiver checks if CRC=f(payload) for decoded packet

 $\Box$  If CRC fails, receiver knows there is an error

 $\Box$  If CRC passes, very high probability that packet is correct

 $\circ$  Chance that CRC passes for a random packet is  $2^{-n}$ , n = num bits in CRC

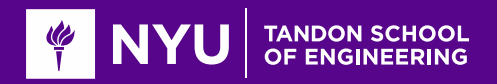

### Auto-Repeat Request (ARQ)

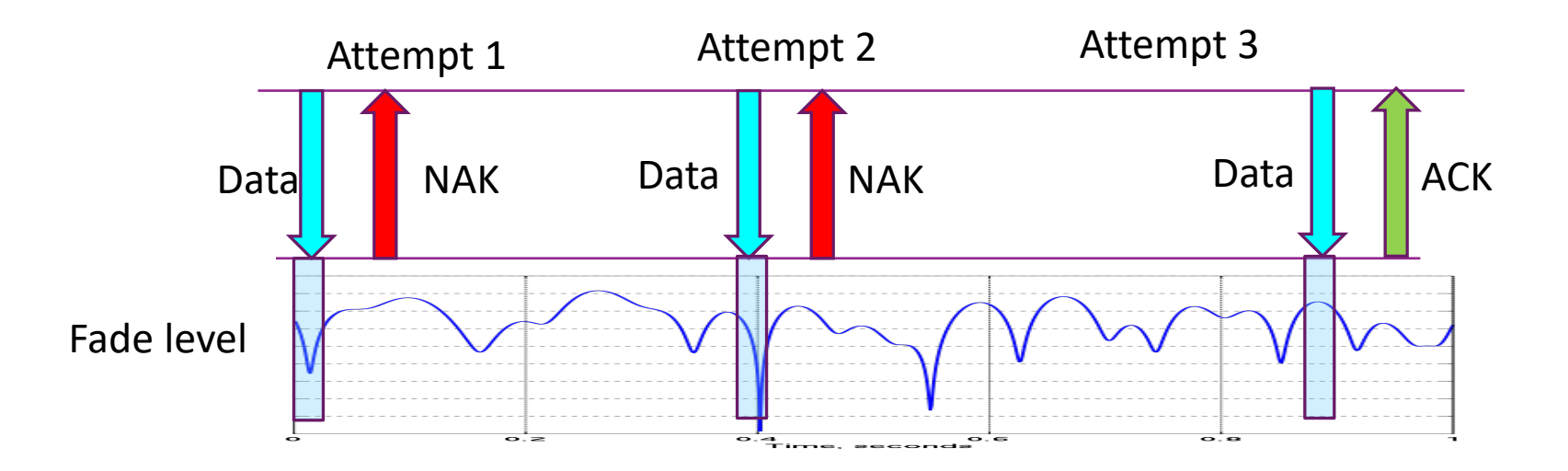

**Q**Can overcome errors with multiple attempts

- After each attempt RX replies
- ACK if data received successfully and NAK if data fails.
- RX success can be checked with a CRC on packet (later)
- TX resends on NAK.

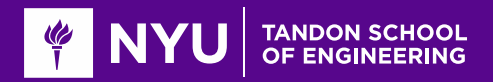

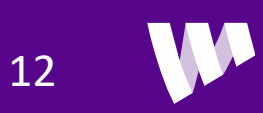

# Error Probability with ARQ

### **QLet**

- $\gamma_k$  = SNR in attempt k (assume flat fading for now)
- $\gamma_{min} =$  minimum SNR to pass

Assume independent fades in each transmission

**O**Probability of failure after  $K$  trials:

$$
P_{out}(K) = P(\gamma < \gamma_{min})^K
$$

- Decreases exponentially
- No loss: with infinite attempts, every packet passes eventually

 $\square$  Essentially exploits time diversity

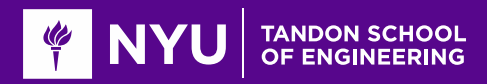

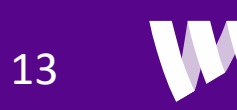

# Problems with ARQ

#### **OD**elay

- Time between transmissions ≫ coherence time
- $\circ$  Example:  $f_d = 10$  Hz.
- Say we separate transmissions by  $1/f_d = 0.1$  sec.
- Four transmissions takes > 400 ms.

### $\Box$ Still need a reasonable estimate of SNR

- $\circ$  Suppose average SNR is  $E(\gamma)$
- Select an MCS with some minimum SNR  $\gamma_{min}$
- If we target MCS with  $\gamma_{min} \gg E(\gamma)$ : High probability of error, many wasted attempts

14

◦ If we target MCS with  $γ_{min}$  ≪  $E(γ)$ : Under-utilize the channel

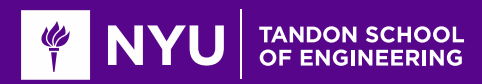

### Trial and Error Rate Adaptation

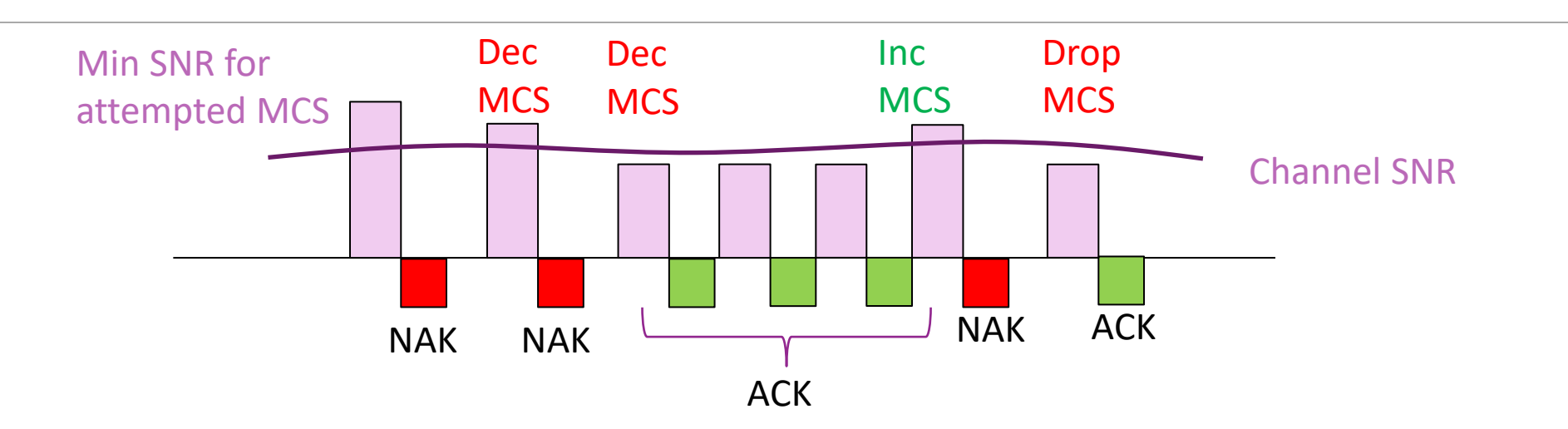

 $\Box$  How do we set MCS in absence of channel state information?

Typically use simple "trial and error" method:

- No ACK => Try lower rate for retransmission
- ACK => Occasionally try higher rate.
- "Probe" to see if channel has improved

Does not require any channel quality feedback.

Widely used in 802.11 transmitters

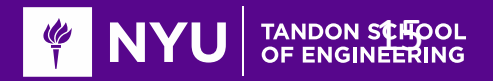

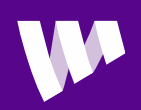

# Decoding Time in 802.11

 $\Box$  In 802.11 systems, ACK is sent very rapidly

- ■ACK sent within Short Interframe Space
	- Typically, around 10 us
	- Very challenging engineering effort
- $\Box$  Start decoding the packet while it is being received
	- Cannot interleave across OFDM symbols

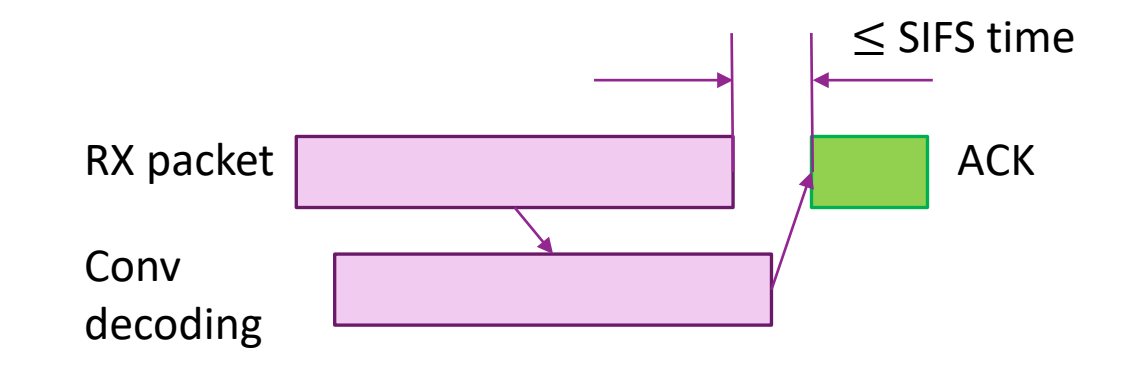

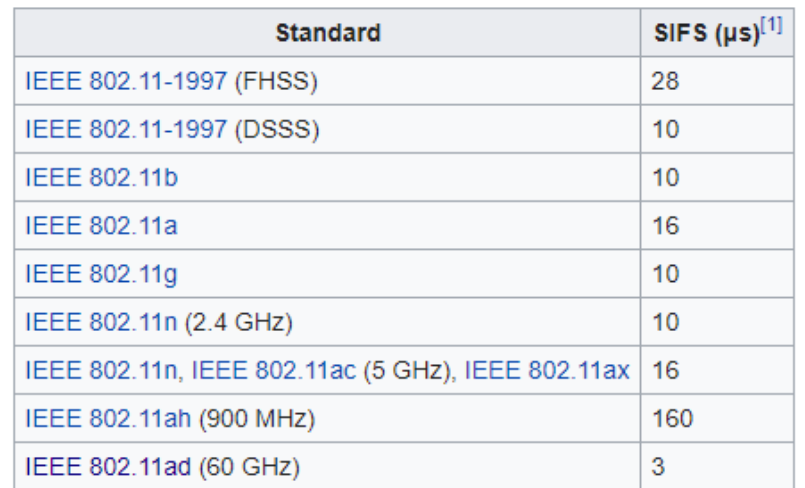

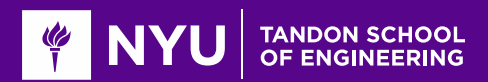

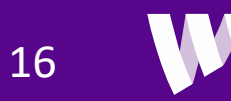

### In-Class Problem

#### **In-Class Problem**

We will now try to implement a trial-and-error: Let  $mcsInd(k)$  be the MCS index attempted in time slot  $k$  and let rateAdapt(k) be the goodput in time slot k. We will adapt this MCS index as follows:

- Start with an initial MCS,  $mcsInd(1)=1$ .
- At each time k, check if  $snr(k)$  >=  $minSmr(mcsInd(k))$ , to see if the packet at time k passes.
- If the packet fails, set  $rateAdapt(k)=0$  since no data was transmitted. Also, decrement the MCS index for the next slot.
- If the packet passes, set rateAdapt(k) based on the rate achieved in that time slot. Also, with probability pup try increase the MCS index for the next slot.

Plot the rateAdapt vs. time.

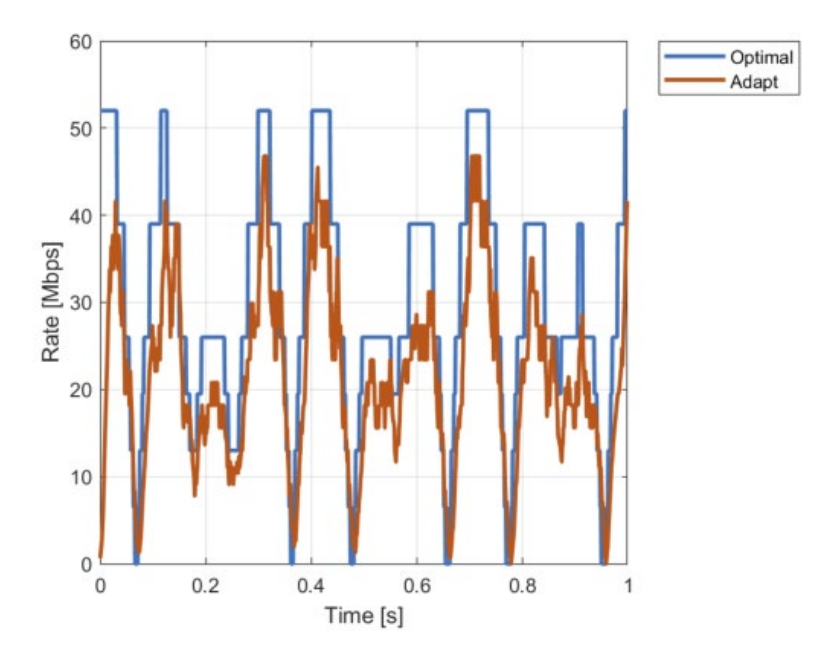

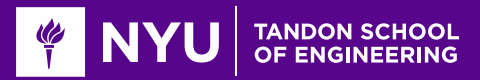

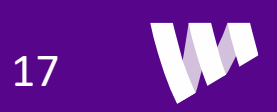

# **Outline**

■MCS Selection and ARQ in 802.11 Wireless LAN MCS Selection, Scheduling and ARQ in 5G NR □CSI Feedback and Link Adaptation in 5G NR **O**Hybrid ARQ

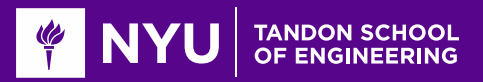

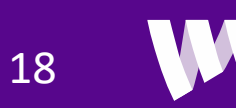

# Scheduling in Cellular OFDM Systems

 $\Box$ Transmissions are scheduled by the base station

**QEach assignment from the base station contains:** 

- A UE identity
- Direction (uplink or downlink)
- Time and frequency resources for data
- MCS for the data
- Time and frequency resources for the ACK
- Other formatting information
- $\Box$  Scheduling with OFDM enables:
	- Very flexible resource allocation among multiple users
	- Rapid adaptation to channel conditions and traffic requirements
	- Used in 4G LTE and 5G NR

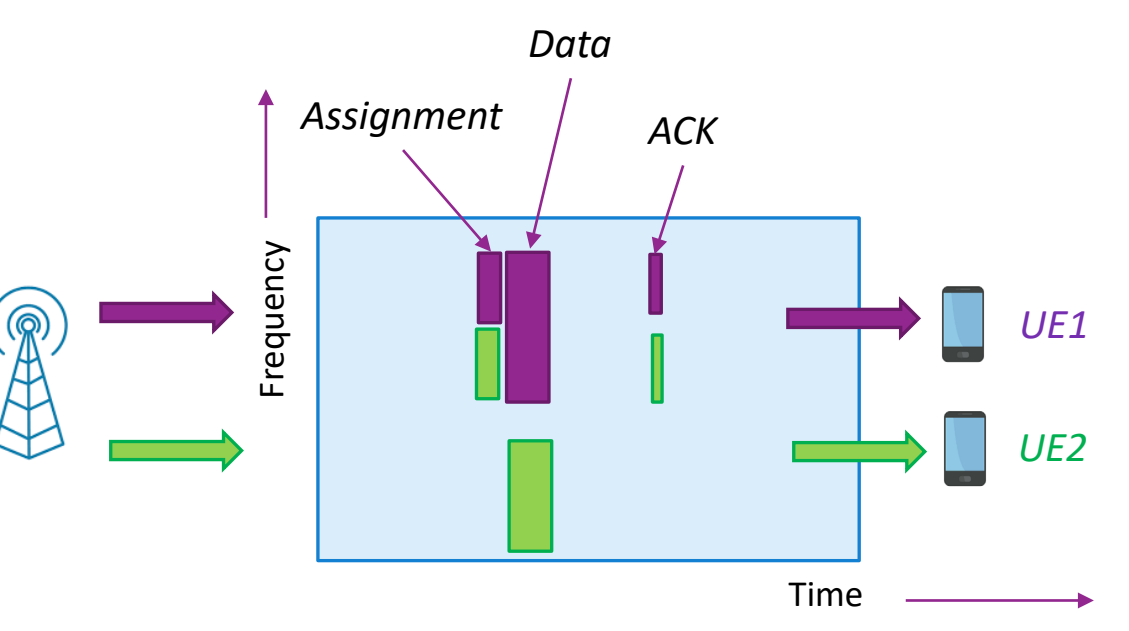

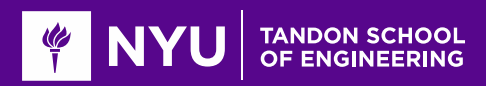

# Resource Blocks in 5G NR

15

kHz

 $30$ 

60

120

 $3.4<sup>8</sup>$ kHz

 $\longleftrightarrow$ <br>125 µs

kHz

kHz

**Assignments are in units of resource blocks** 

- One slot in time = 14 OFDM symbols (normal mode)
- 12 sub-carriers in frequency

**O** Each assignment has one or more RBs in a slot

■Slot time depends on sub-carrier spacing

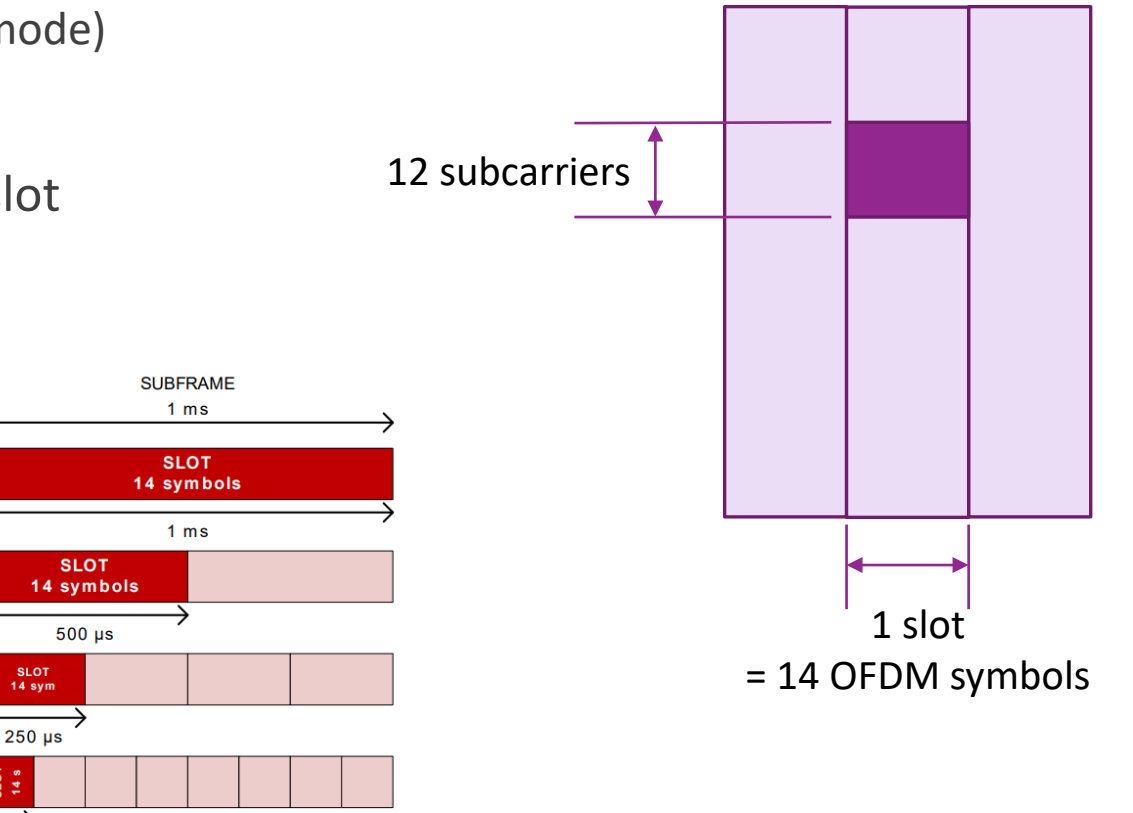

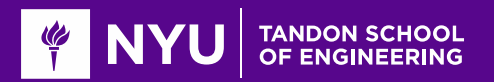

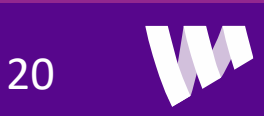

# Key Channels in 5G NR Data

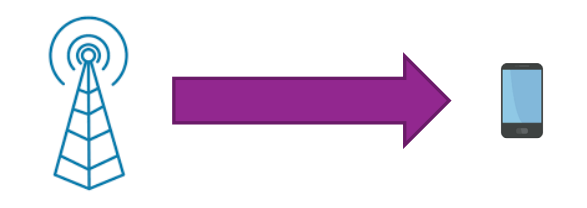

Downlink: gNB to UE

PDSCH: Physical downlink shared channel ◦ DL data

PDCCH: Physical downlink control channel:

- Assignments for both the uplink and downlink
- Schedules resources on PDSCH and PUSCH

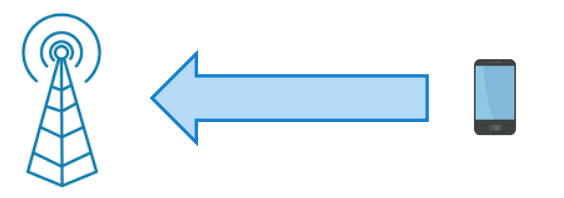

### Uplink: UE to gNB

PUSCH: Physical uplink shared channel

- UL data
- May also contain UL ACKs
- PUCCH: Physical uplink control channel:
	- Scheduling requests
	- UL ACKs (if PUSCH is not available)

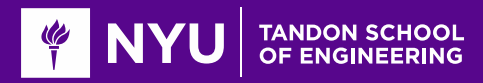

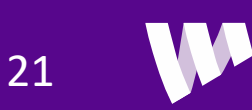

# PDCCH Scheduling

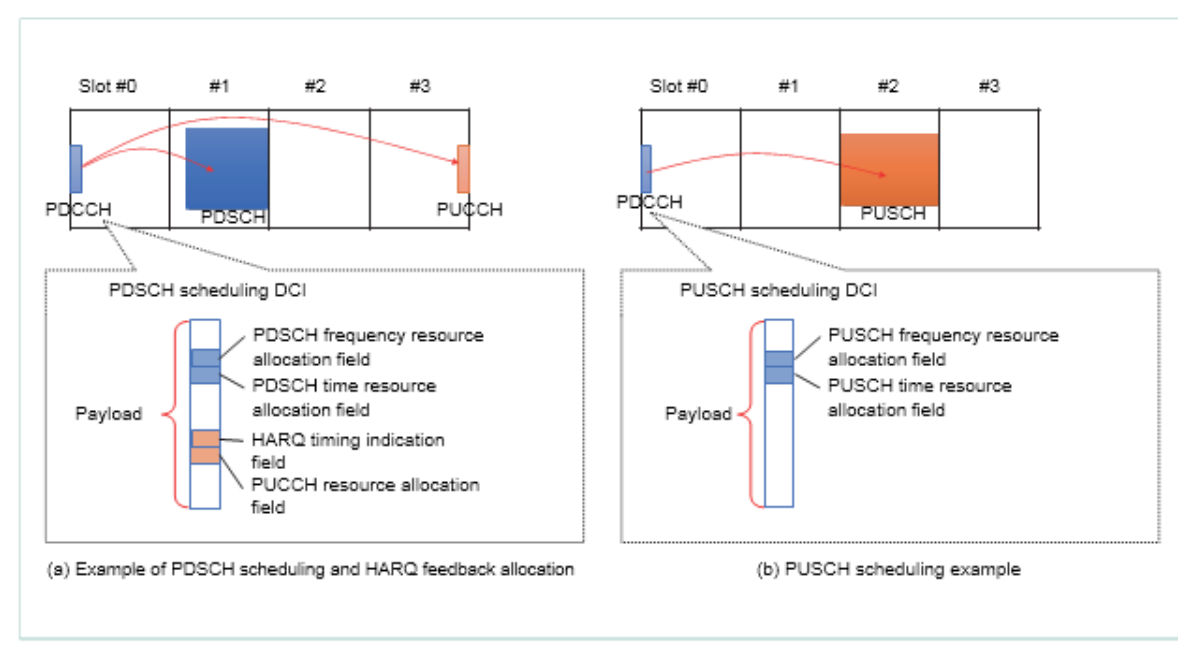

Figure 5 Example of resource allocation for data channel and HARQ-ACK

### **QUL and DL grants sent on PDCCH**

- DCI: Downlink control information
- Many different DCI formats

#### **DAII DCI contain**

- Time allocation: Slot number
- Frequency allocation: Set of RBs
- MCS
- ARQ location (DL grant only)
- Many other formatting details…

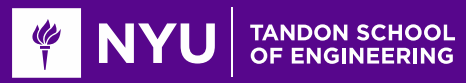

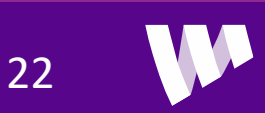

# 5G NR MCS Options

### **O**Transport block (TB):

- Transmission associated with one assignment
- Occurs in one or more RBs in a slot
- **Each TB is transmitted with some MCS** 
	- Modulation and coding scheme
	- Currently there are 28 options
- $\Box$  Set by the base station depending on SNR

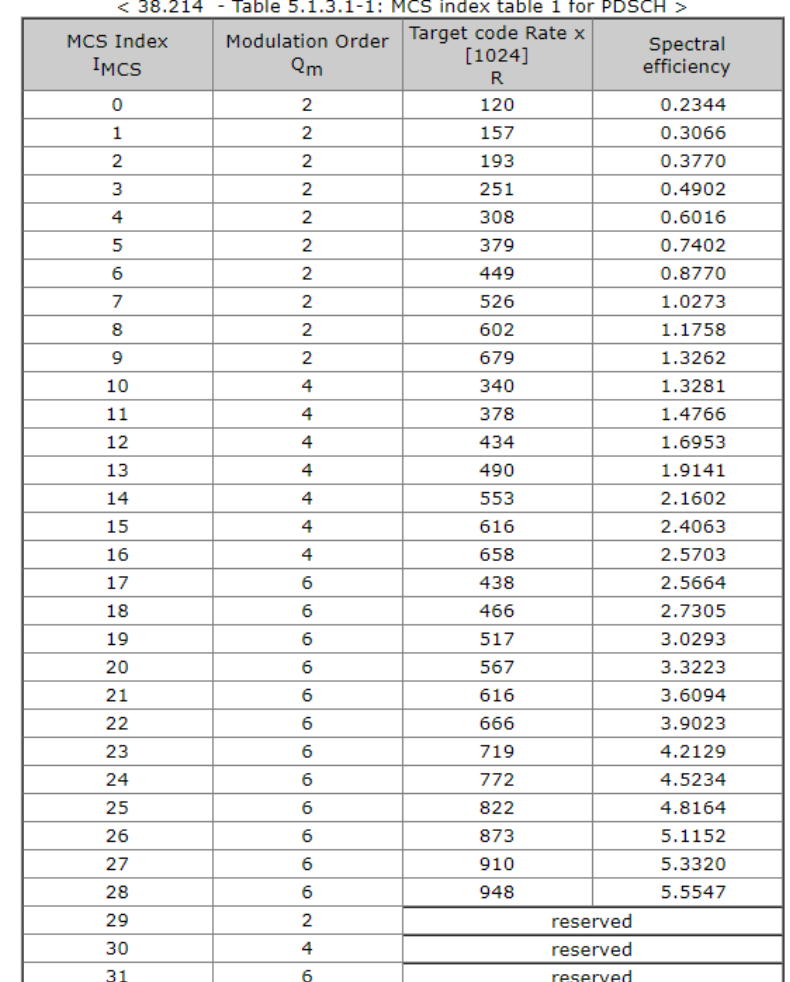

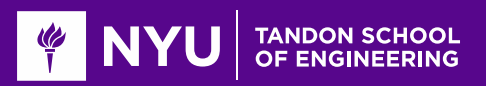

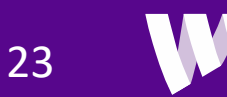

# Example: Computing TB Size

**O** Suppose that in a system with a slot size  $T=125 \mu s$ , a downlink grant:

- Spans 10 RBs
- Uses MCS 12 (16-QAM, Code rate =434/1024)
- On average 10 REs in each RB are used for overhead (e.g., PDCCH, reference signals, …)

What is the transport block size and instantaneous data rate?

### **O**Solution:

- Each RB has 12 x 14=168 total REs.
- There are 168-10=158 for data
- The TB size will be:  $b \approx 158(10)(1.6953) = 26.8(10)^3$  bits

• The instantaneous data rate is 
$$
R = \frac{b}{T} = \frac{26.8(10)^3}{125(10)^{-6}} = 21.4
$$
 Mbps

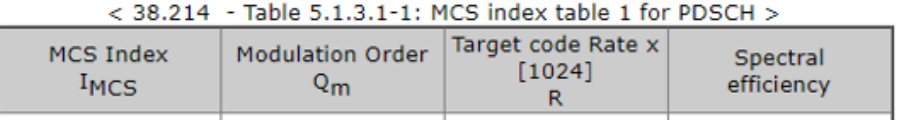

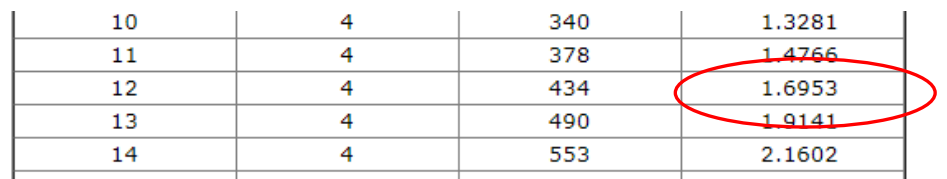

24

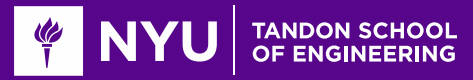

# Downlink Scheduling Timeline

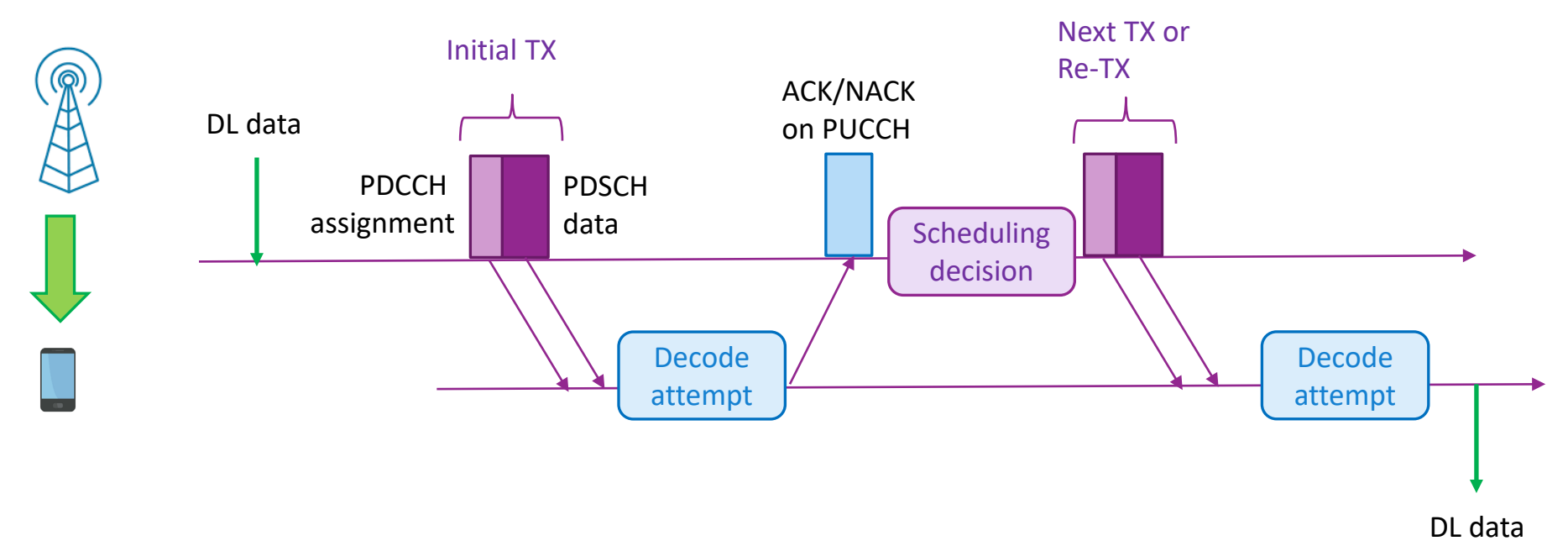

25

ACKs for downlink data transmitted on PUCCH

- Physical uplink control channel
- Can also be transmitted on the uplink data channel if it is available

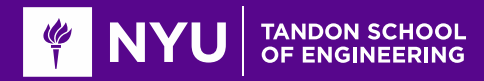

# Uplink Scheduling Timeline

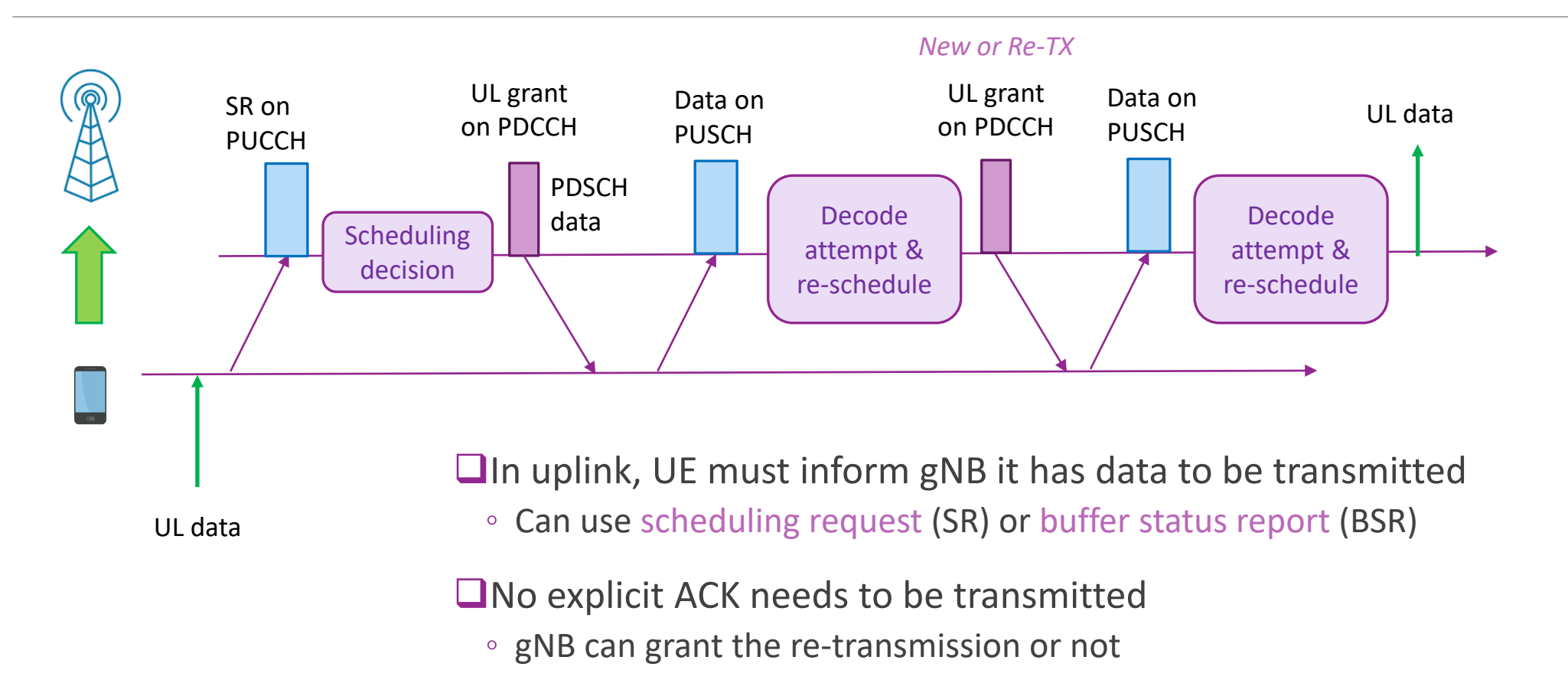

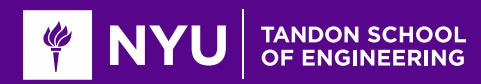

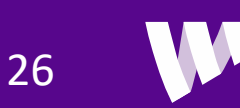

# PDCCH Channel Configuration

■ **△** SG NR provides very flexible allocation of resources to the PDCCH

- Allocated to control resource sets (CORESETs)
- CORESETs provide possible locations of the PDCCH assignments
- UEs search CORESETs for PDCCH allocated to it

Configurability can tradeoff delay, overhead, …

**■See MATLAB excellent 5G Toolbox video,** [PDCCH mapping to Coreset,](https://www.mathworks.com/videos/5g-explained-coreset-and-pdcch-in-5g-nr-1559890449525.html) for all the details

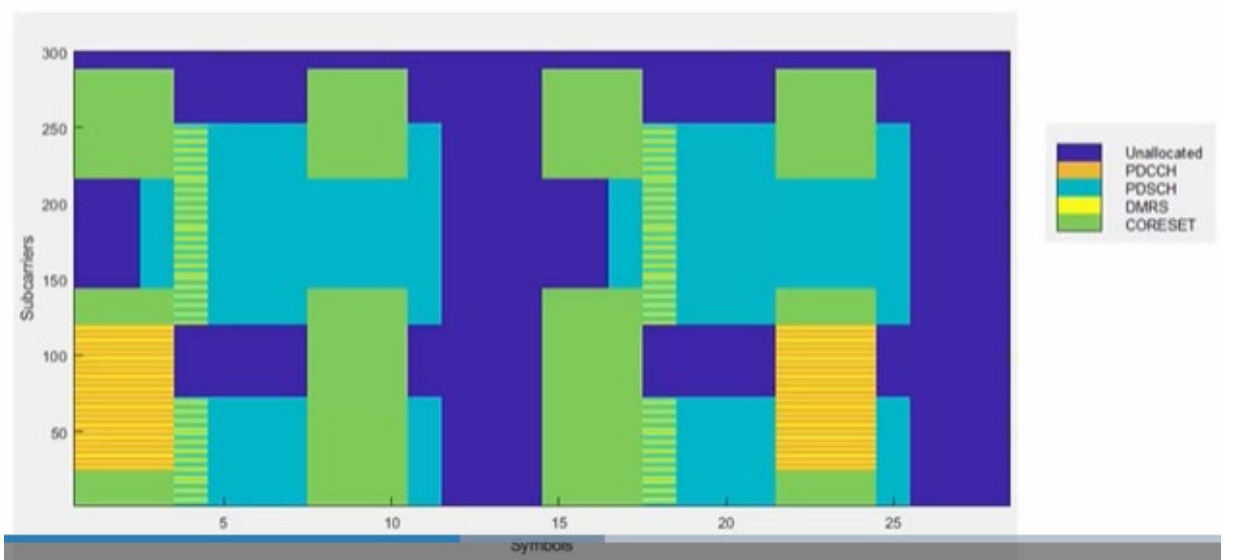

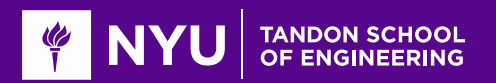

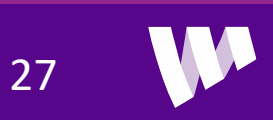

# Multiple HARQ Processes

#### **The Transmissions involves several delays:**

- Transmission & decode of data
- Transmission & decode of ACK
- Decision for scheduling
- $\square$ To enable continuous transmissions:
	- Use multiple HARQ processes in parallel
	- 5G NR supports up to 16

### **HARQ** process scheduling

- HARQ processes indicated in DCI
- Can be in any order
- Very flexible

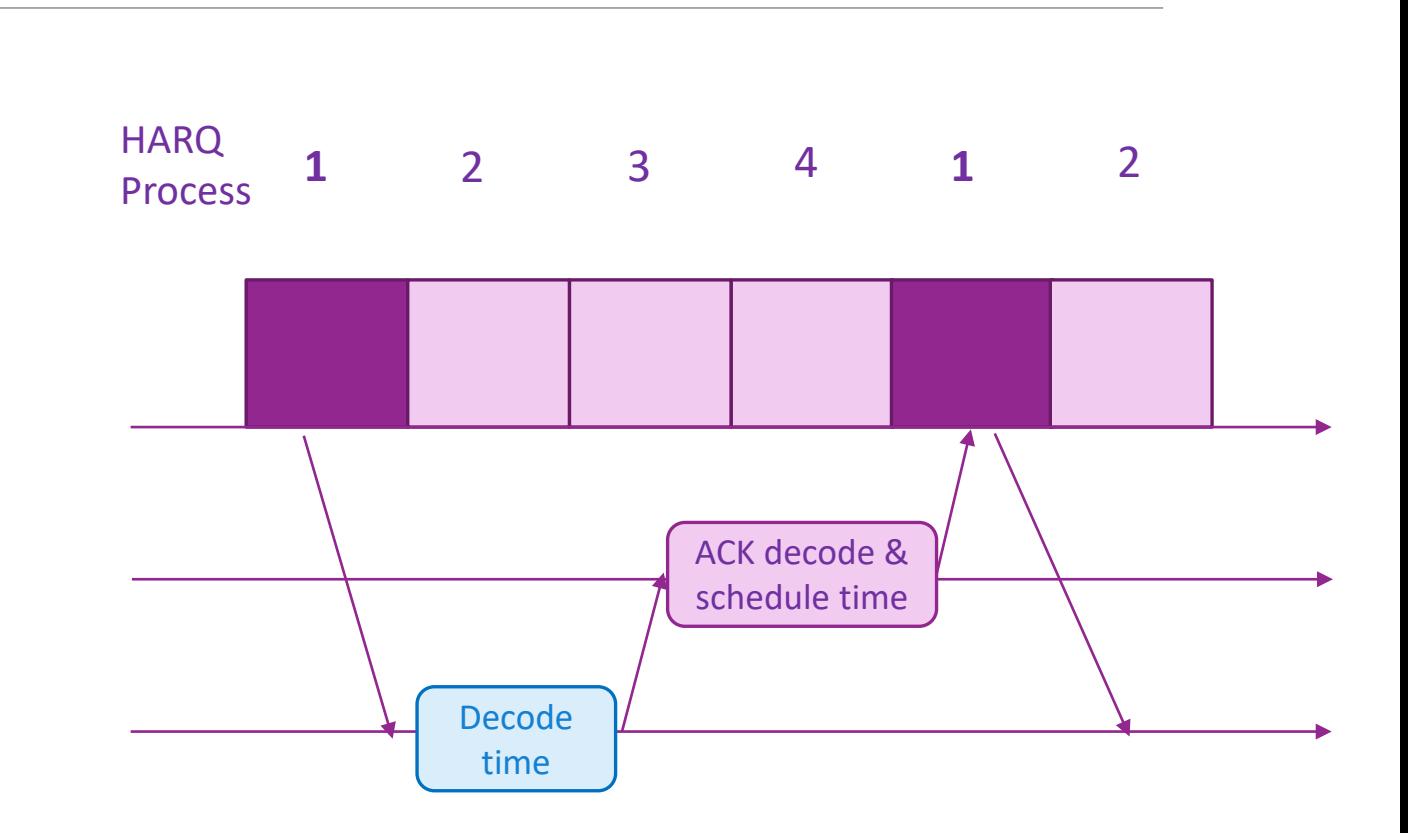

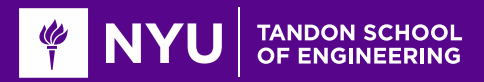

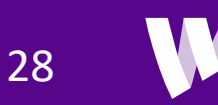

### In-Class Exercise

#### Problem 1: Simple HARQ Simulation

Write MATLAB code to simulate the following simple HARQ process:

- The gNB transmits ntbs transport blocks (TBs) in slots t=1, . . . , ns lot
- In slot t, the gNB uses a HARQ process with index iharq = mod(t-1,nharq)+1=1,...,nharq.
- If there was no previous transmission on that HARQ process or the previous transmission has been successfully transmitted, the gNB start transmitting the TB with the lowest index that has not previous started transmission.
- Each TB transmission fails with a probability pfail.
- If it fails, the TB will be retransmitted in the next slot for that HARQ process (i.e., nharq slots later)
- If it passes, assume it arrives at the UE a time t+dly.

Simulate this system with the parameters below. For each  $t$  compute numRx( $t$ ) = the maximum k such that the first k TBs have been received by time t. Plot numRx(t) vs. t.

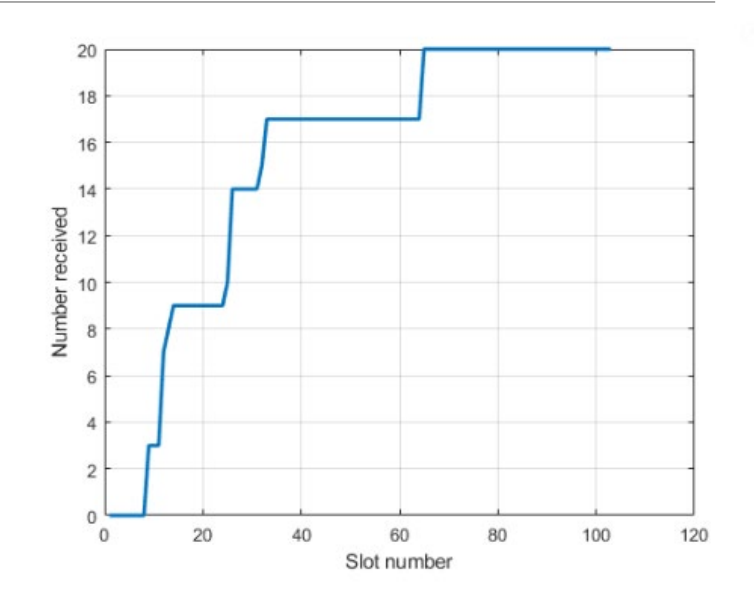

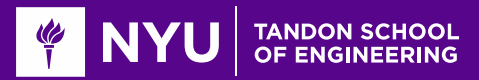

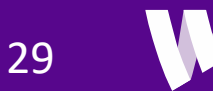

# **Outline**

■MCS Selection and ARQ in 802.11 Wireless LAN

MCS Selection, Scheduling and ARQ in 5G NR

**CSI Feedback and Link Adaptation in 5G NR** 

**O**Hybrid ARQ

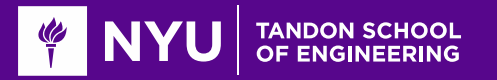

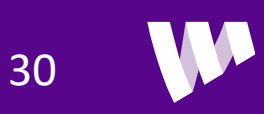

# CQI Feedback

#### Periodic CQI reports (typ. ~100 per sec)

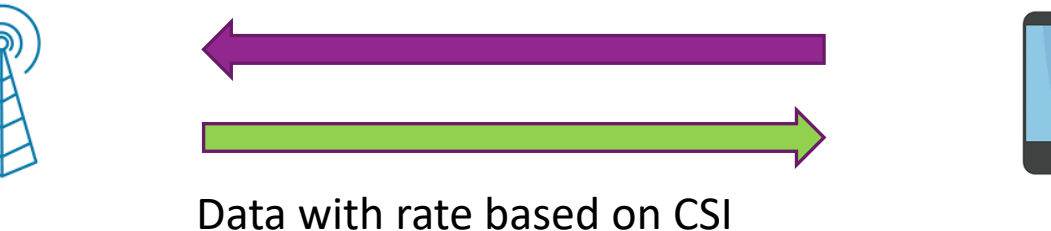

31

 $\Box$ Trial and error rate adaptation is inexact

◦ Fading can result in many wasted attempts

**ID**Ideally, TX needs to needs to know the channel quality information (CQI)

 $\Box$ In cellular systems, CQI is often performed via feedback

- CQI is measured at the UE
- Fed back to the base station in a CQI report

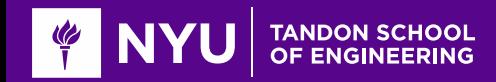

# CSI Feedback in NR DL

### **gNB** sends periodic CSI RS:

- CSI reference signals
- Typically, 1 CSI-RS per 5 to 10ms
- **QUE measures CSI from the CSI-RS**
- **O** Sends back report to the gNB
- $\Box$ gNB can correctly select MCS

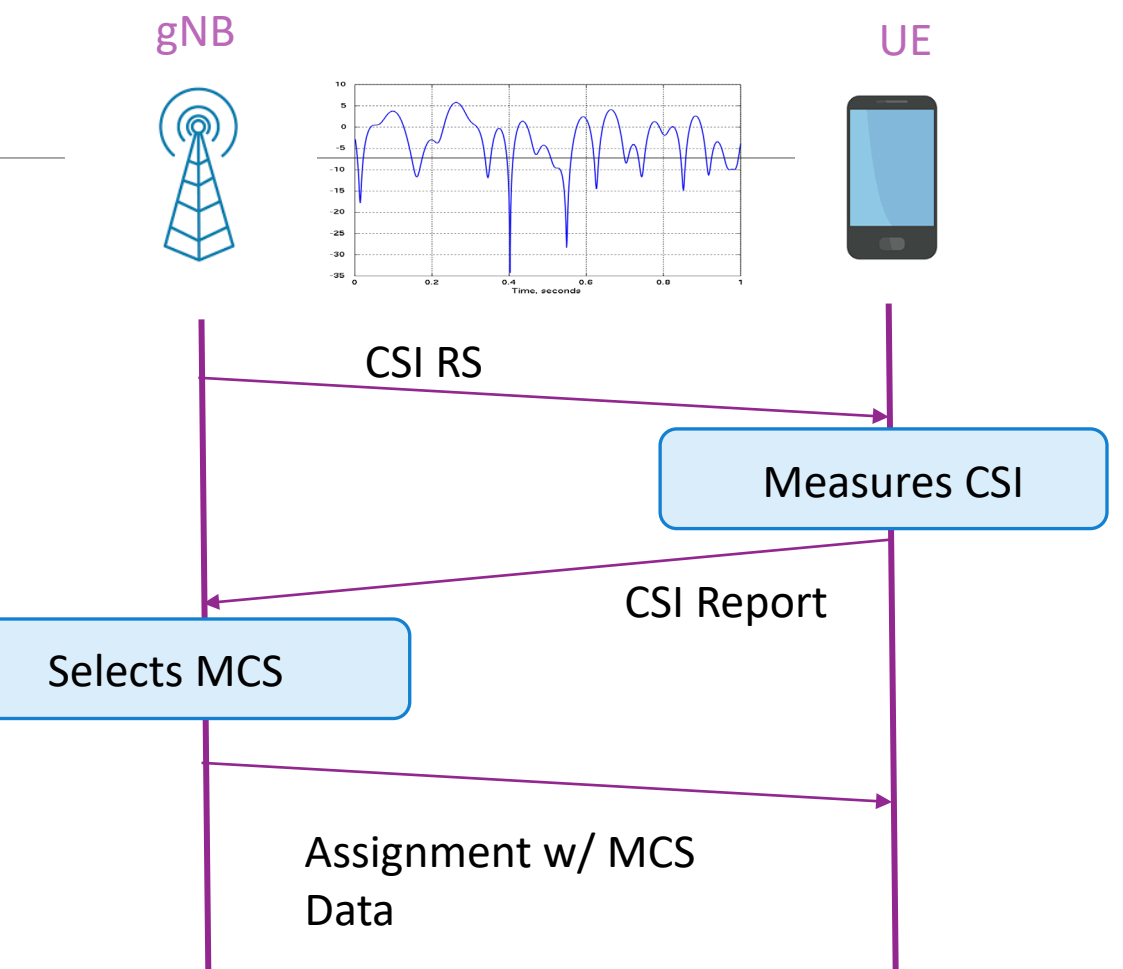

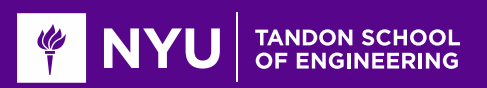

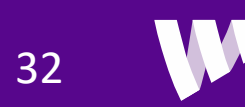

# CSI-RS Configuration in MATLAB

### $\Box$  Ex to the right:

- One zero power (ZP) CSI-RS: Can measure noise
- One non-zero power (NZP): Can measure signal strength

### **Q**Configurable structure

- Periodicity
- Density
- Position in RB
- **Trades off CSI estimation accuracy** and overhead

```
csirs = nrcSIRSConfig();% CSI-RS resource
                          #0#1= {'zp', 'nzp'};
csirs.CSIRSType
```
#### % Periodicity

% [period offset] for each CSI-RS resource. The period is in slots. % So, in this case, we are allocating these resources once per 10ms csirs.CSIRSPeriod  $= \{ [ 10, 0 ], [ 10, 0 ] \};$ 

```
% Row from TS 38.211 Section 7.4.1.5.
% Row 1 is for single port
csirs.RowNumber
                         =[1, 1];
```

```
% Density = 3 number of REs per RB
csirs.Density
                          = {'three', 'three'};
```
% Symbol location within the RB csirs.SymbolLocations  $= \{6, 8\};$ 

% Subcarrier offset csirs.SubcarrierLocations =  $\{0, 0\}$ ;

% Measurement bandwidth in terms of number of resource blocks csirs.NumRB  $=$  [NRB, NRB];

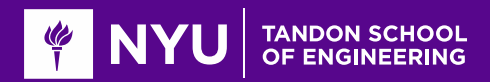

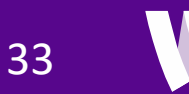

# Visualizing the CSI-RS Configuration

#### $\Box$  Example to the right:

- Two CSI-RS configurations sent
- CSI-RS0: Zero power
- CSI-RS1: Non-zero power
- 1 slot = 1 subframe = 1 ms
- 15 kHz sub-carrier spacing
- **OPattern repeats over RBs**
- Sent once every 10 ms
- **Total CSI-RS overhead in this case:**

$$
\frac{1}{10} \frac{3(2)}{(14)(12)} = 0.0036
$$

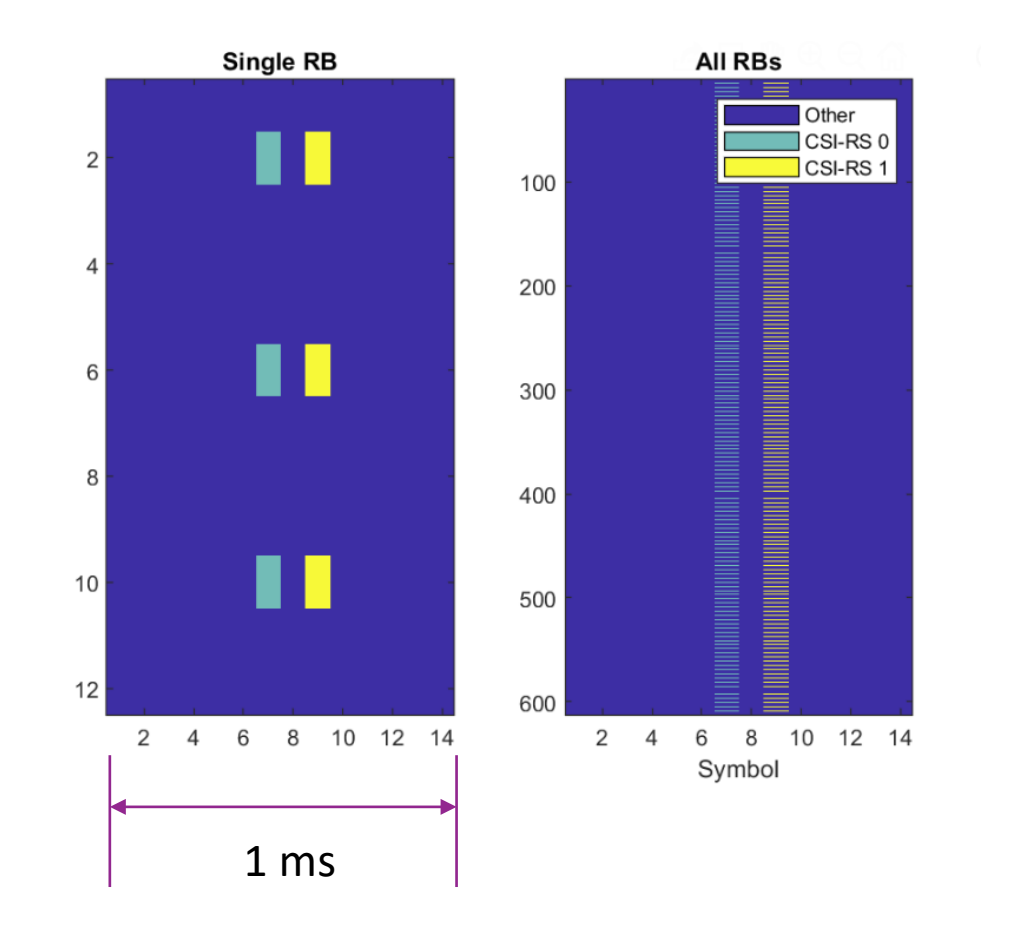

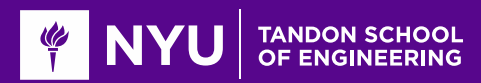

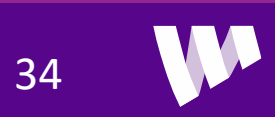

# Estimating the CSI using ZP and NZP

#### **On ZP CSI-RS:**

- There was no transmitted signal
- Receive  $r_k = w_k$  noise on the signal
- Noise estimate  $\hat{\sigma}^2 = \frac{1}{N} \sum_{k} |r_k|^2$

### **On NZP CSI-RS:**

- Receive  $r_k + h_k x_k + w_k$
- $x_k$  = TX symbol,  $h_k$  = channel gain
- $\circ$  Average power:  $E|r_k|^2 = |h_k|^2 |x_k|^2 + \sigma^2$
- $\degree$  SNR on that RE:  $\gamma_k = \frac{|h_k|^2 |x_k|^2}{\sigma^2}$  $\sigma^2$
- Estimate SNR on that symbol:

$$
\hat{\gamma}_k = \frac{1}{\hat{\sigma}^2} \max\{0, |r_k|^2 - \hat{\sigma}^2\}
$$

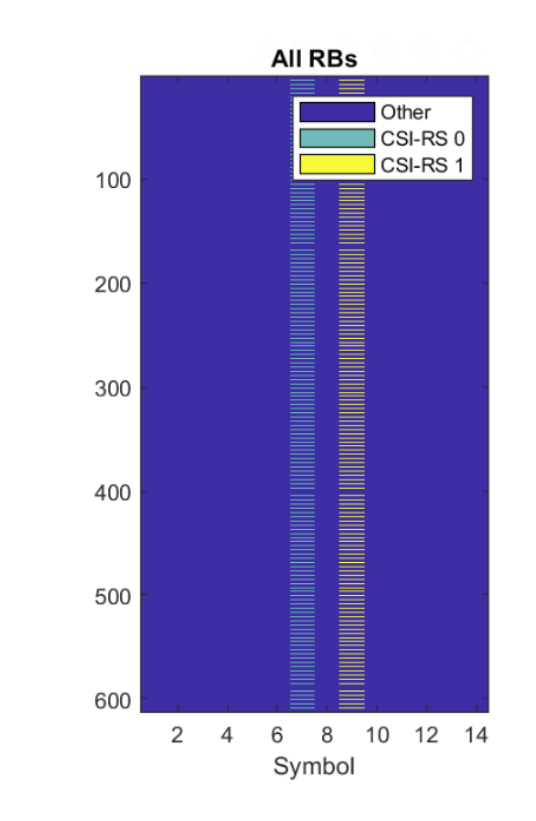

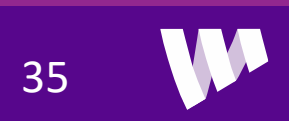

# Example Simulation

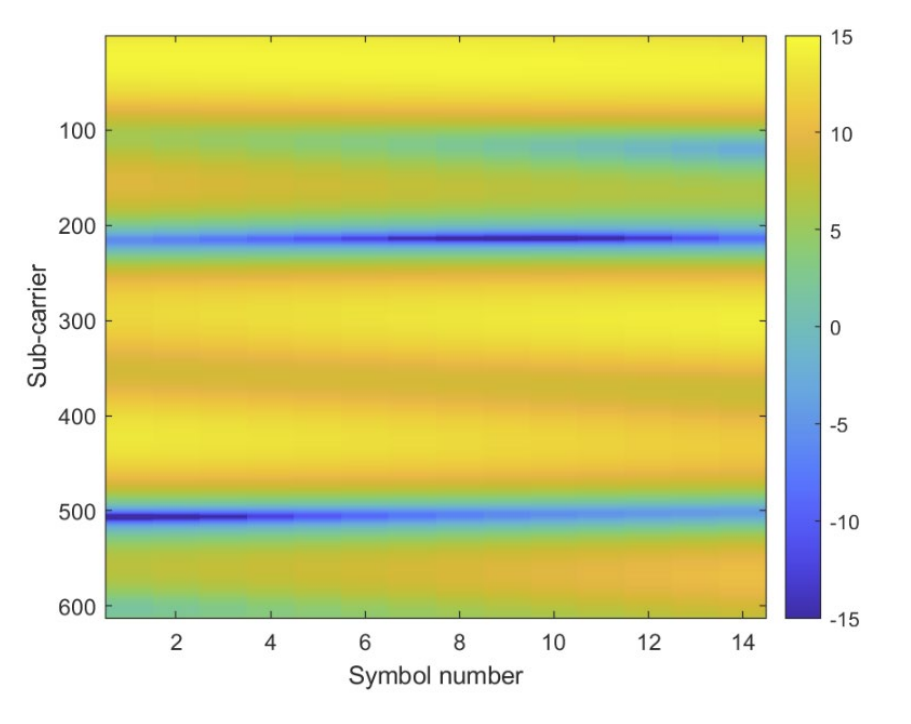

#### SNR [dB] per RE

 $\Box$ Three path channel, average SNR = 10 dB

- **O** Simulated in frequency-domain
- **O** Significant frequency selective fading
	- ∘ Bandwidth  $W > \frac{1}{2\delta}$
	- But coherence time > 1ms.

```
% Channel tap parameters
gain = [0, -3, -5]'; % Relative gain in dB<br>
fd = [0, 100, -70]'; % Doppler shift in Hz
dly = [0, 200e-9, 500e-9]'; % Delay in seconds
```

```
% Create the channel
ESN0Avg = 10;fdchan = FDChan(carrierConfig, 'gain', gain, ...
    'fd', fd, 'dly', dly, 'EsN0Avg', EsN0Avg);
```
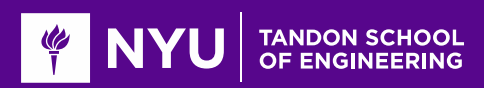

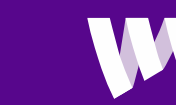

36

### Example Estimate

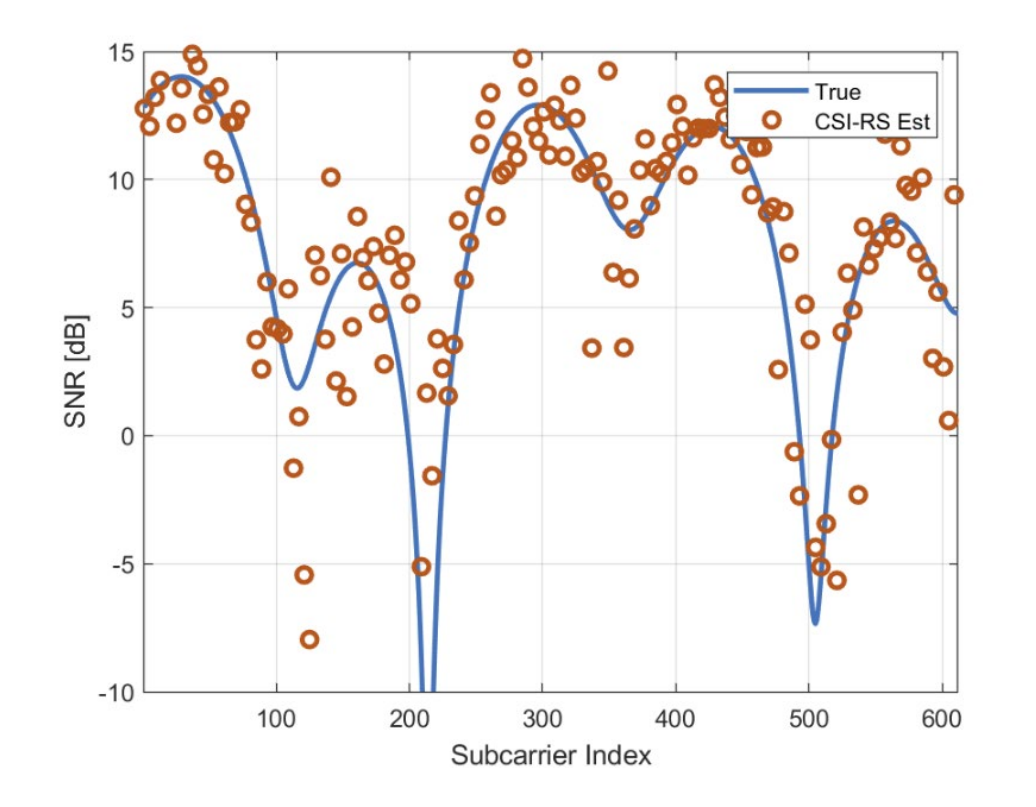

#### Plotted:

- True channel on symbol for the CSI-RS
- Red: Estimates on the CSI-RS sub-carriers

**QIndividual CSI-RS estimates are noisy** 

But averaged values can be accurate

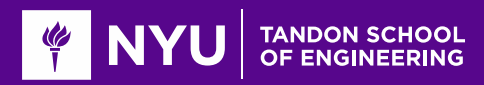

# Estimate the CSI with NZP CSI-RS Only

■ Often can estimate CSI with NZP CSI-RS only

**Example 5 Suppose channel is approximately constant over K REs used by CSI-RS** 

 $\Box$ Then we can model received symbols on the REs as:

$$
r_k = hx_k + w_k, \qquad k = 1, \dots, K
$$

- $\circ$  h = Channel gain
- $x_k$  =known TX symbol,  $w_k = CN(0, \sigma^2)$

Using linear estimation, we can estimate channel and noise in the group

$$
\hat{h} = \frac{\sum_{k} x_k^* r_k}{\sum_{k} |x_k|^2}, \qquad \hat{\sigma}^2 = \frac{1}{K - 1} \sum_{k} |r_k - \hat{h}|^2
$$

38

◦ Factor  $K-1$  is to eliminate bias in variance estimate

**Q** Estimate for the SNR on group: 
$$
\hat{\gamma}_k = \max \left\{ \frac{|\hat{h}|^2 - \hat{\sigma}^2}{\hat{\sigma}^2}, 0 \right\}
$$

◦ Subtract  $\hat{\sigma}^2$  to remove noise on the transmitted signal dimension.

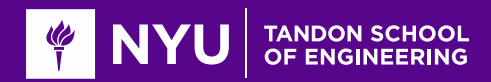

# Implementation in MATLAB

### **O**Typically perform average in one RB

- Assuming channel is roughly constant over this bandwidth
- Depends on coherence bandwidth

 $\Box$  For each RB *j* get:

 $\cdot$  Noise estimate  $\hat{\sigma}_j^2$  and channel estimate  $\hat{h}_j$ 

```
OCOMPUTE WIDEDED SOME STATE:
                           \dot{\gamma} = \max\frac{E_{S}-E}{E}\frac{1}{E_n}, 0
   \frac{1}{2} E_{sig} = average of |h_j|^2 in RBs
   \delta E_n = average of \hat{\sigma}_j^2 in RBs
```
 $\Box$ See demo

```
% Number of REs to average over
```

```
navg = 3;nblks = floor(length(hestCsi)/navg);
hestMat = reshape(hestCsi(1:navg*nblks), navg, nblks);
```

```
% Average the results in each group
havg = mean(hestMat, 1);noiseEst = navg/(navg-1)*mean(abs(hestMat - havg). ^2, 'all');
```

```
% Signal power esimate removing the noise in the band.
sigEst = max(0, mean(abs(havg).^2) - noiseEst/navg);
```

```
% Get the aveage SNR. There is a minimum to prevent very low numbers.
snrAvgEst = 10*log10(max(1e-3, sigEst / noiseEst));
```
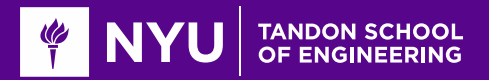

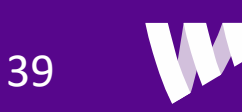

# Uplink Power Control

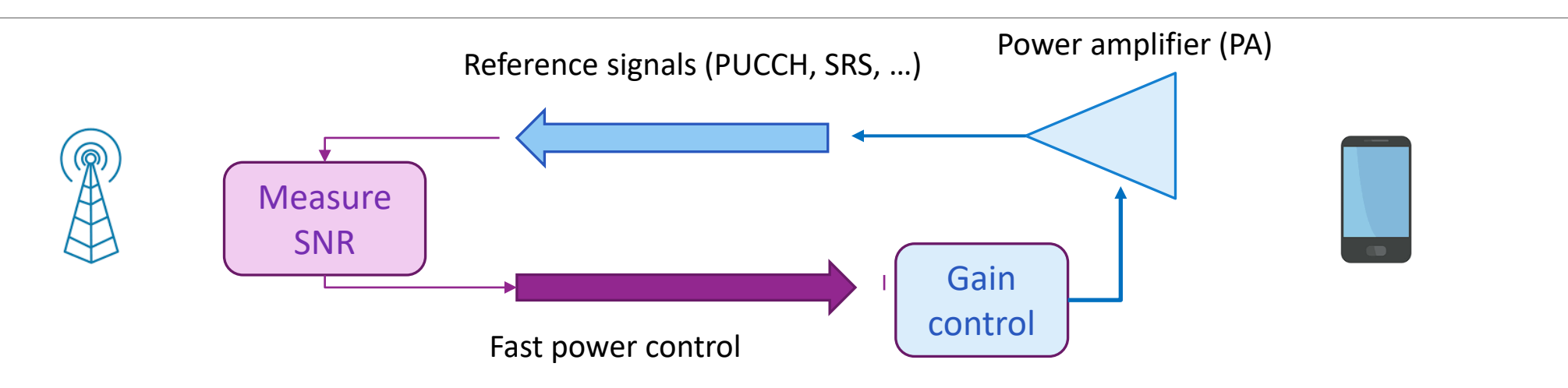

 $\Box$ Uplink is power controlled (more on this later)

- Keep transmit RX power at a target
- Save UE battery, reduces interference
- Minimizes dynamic range and near-far effect in multi-user systems

**Q**Cannot use RX SNR as a measure of channel quality

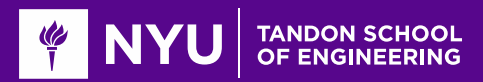

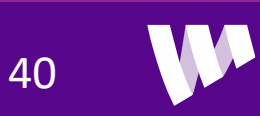

# Uplink CSI

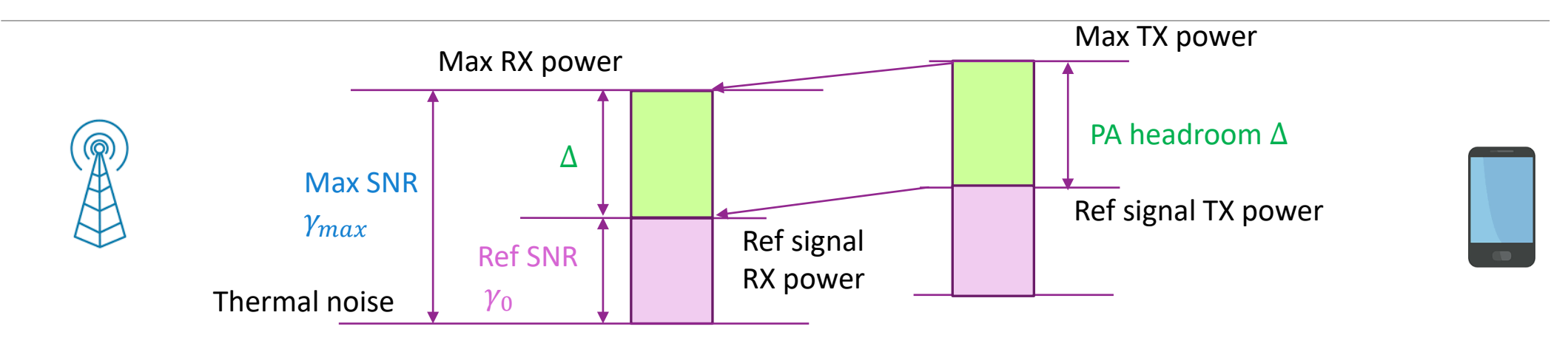

**O** Suppose SNR is measured on some reference signal,  $\gamma_0$ 

◦ Can be sounding reference signal (SRS), PUCCH, PUSCH, …

**QUE** periodically sends a power headroom (PAH),  $\Delta$ 

◦ Difference between maximum available power and current reference signal powr

**Then, maximum SNR can be computed from**  $\gamma_{max} = \gamma_0 + \Delta$ 

**OProvides basis for scheduling the UE** 

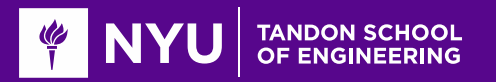

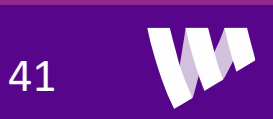

# Effect on CSI Error

 $\Box$ In general, there will be errors in the CSI at the TX:

- The RX does not measure the CSI exactly
- Time delay between the CSI report and TX based on the CSI

 $\Box$  To quantify effect, let  $\gamma$  = SNR

- Model as a random variable
- Randomness quantifies the

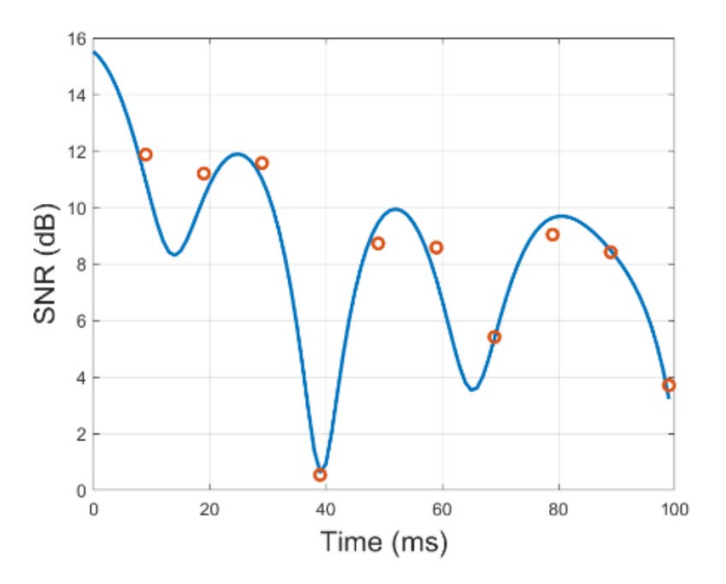

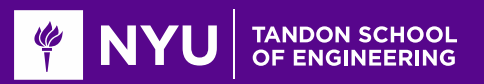

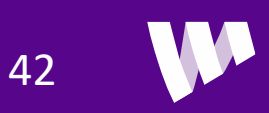

# Analysis

 $\Box$  Let  $\gamma_k$  = SNR experienced on transmission k

- $\circ$  Assume  $\gamma_k$  is constant over coding block
- ∘ SNR is i.i.d. across different blocks,  $\gamma_k \sim \gamma$

**Quandom**-rate model: Let  $R(\gamma)$  = rate achievable if we knew the rate.

• Ex:  $R(\gamma) = W \log_2(1 + \gamma)$ 

 $\Box$  If the TX knew the SNR, the average rate we would get is:  $R_{CSI-T} = E[R(\gamma)]$ 

 $\Box$  If the TX does not know the SNR and selects a target SNR, it should maximize:

$$
R_0 = \max_{\gamma_0} P(\gamma \ge \gamma_0) R(\gamma_0)
$$

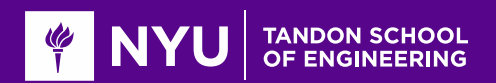

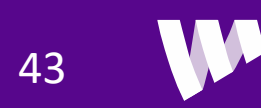

# Further Topics

**The 5G NR standard provides many powerful features for CSI reporting** 

- Flexible configuration of the CSI-RS and CSI reporting
- Rich CSI reporting: wideband, per sub-band, multiple layers, …

□Optimizing the use of the CSI-RS is a complex and interesting design problem

- Channel quality estimation algorithms
- Tradeoffs in overhead and accuracy
- Channel quality tracking and prediction
- Particularly challenging when we get to multi-antenna systems

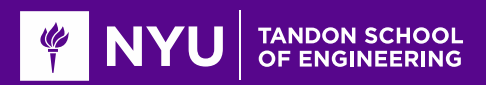

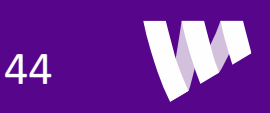

# In Class Exercise: CSI Tracking

#### In-Class Exercise: Tracking CSI over Time

We conclude by showing how to track the channel CSI over time.

First, we configure the CSI-RS to use only the NZP CSI-RS with the same parameters as

```
csirs = nrcSIRSConfig();csirs.CSIRSType = {'nzp'};
```
% TODO: Complete the remaining parameters as above % csirs.CSIRSPeriod = ...

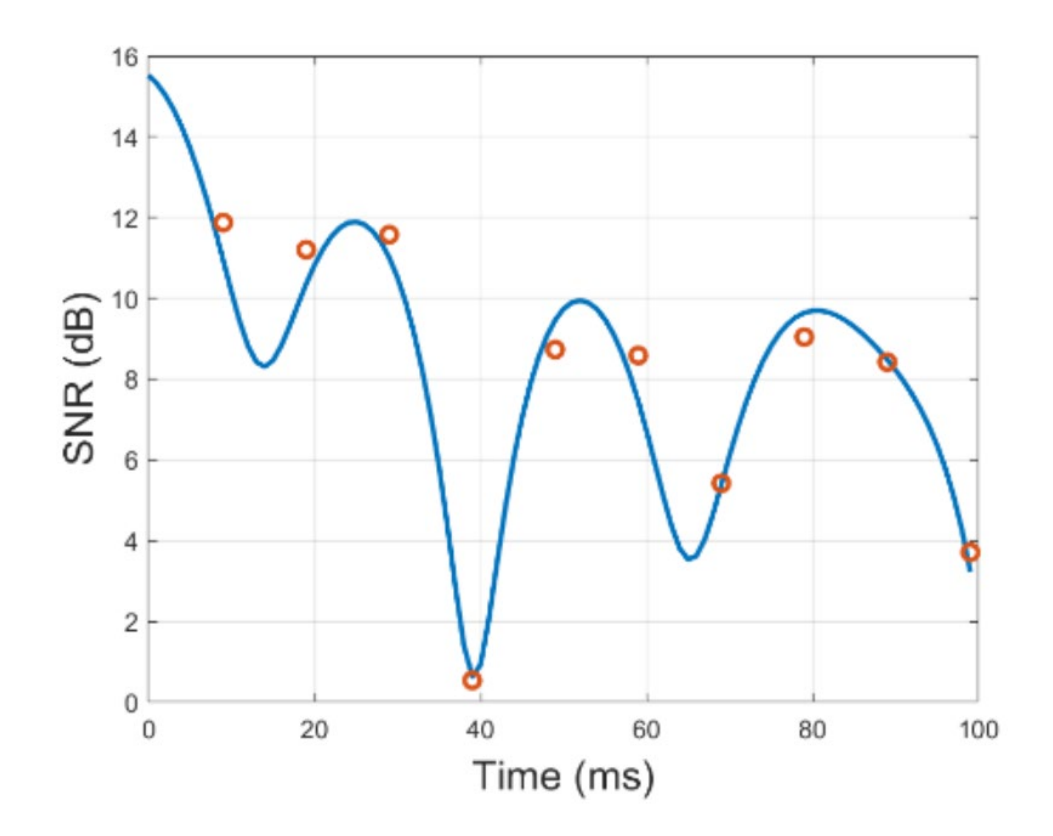

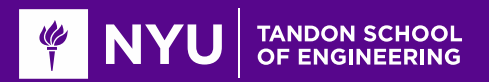

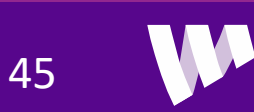

# **Outline**

■MCS Selection and ARQ in 802.11 Wireless LAN

MCS Selection, Scheduling and ARQ in 5G NR

□CSI Feedback and Link Adaptation in 5G NR

**S**Hybrid ARQ

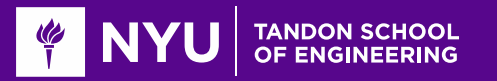

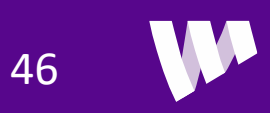

# Hybrid ARQ

**O** Standard ARQ wastes transmissions on losses

◦ No data sent in each failed transmission

**O**Hybrid ARQ concept:

- On each failure, store received symbols
- Combine new symbols with old until successfully decoded

 $\Box$  "Failed" transmissions are not wasted

### **OTwo methods:**

- Chase combining
- Incremental redundancy

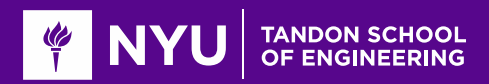

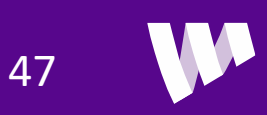

# Combing Multiple Symbols

**O** Suppose we receive the same symbol x, K times:  $r_k = h_k x + w_k,$   $w_k \sim CN(0, N_0),$   $E|x|^2 = E_x$ **SNR** on each transmission is:  $\gamma_k = \frac{|h_k|^2 E_x}{N_0}$  $N_{0}$ **QUse match filter to estimate x:**  $\mathbf{r}$  $\mathbf{r}$ 

$$
z = \sum_{k=1}^{K} h_k^* r_k = Gx + v, \qquad G = \sum_{k=1}^{K} |h_k|^2, \qquad v = \sum_{k=1}^{K} h_k w_k
$$

- Signal energy =  $G^2 |x|^2$
- $\circ$  Noise energy =  $GN_0$
- ∘ SNR after combining:  $γ_{tot} = \frac{G^2 |x|^2}{GN_0}$  $GN_0$ =  $\frac{G|x|^2}{2}$  $\frac{|X|}{N_0} = \sum_{k=1}^K \gamma_k$

*SNR with combining is the sum of the individual SNRs*

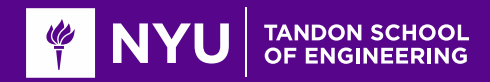

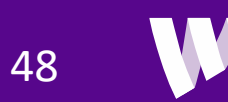

# Combing Symbols Using LLRs

 $\Box$  Combining across symbols can be done by adding LLRs

**Suppose we receive the same symbol x**, K times:  $r_k = h_k x + w_k$ ,  $w_k \sim CN(0, N_0)$ 

**Say some coded bit**  $c_i$  **appears in this symbol** 

**The LLR using all K symbols is:**  $LLR_i = \ln \frac{P(r_1, ..., r_K|c_i = 1)}{P(r_1, ..., r_K|c_i = 0)}$  $P(r_1, ..., r_K | c_i = 0)$ 

Assuming independence of noise in difference symbols:  $LLR_i = \ln$  $P(r_1 | c_i = 1) \cdots P(r_K | c_i = 1)$  $P(r_1 | c_i = 0) \cdots P(r_K | c_i = 0)$  $=$  ln  $P(r_1 | c_i = 1)$  $\frac{1}{P(r_1 | c_i = 0)} + \cdots + \ln \frac{1}{r}$  $P(r_K|c_i=1)$  $P(r_K|c_i=0)$  $= LLR_{i1} + \cdots + LLR_{iK}$ 

 $\Box$  We can simply add the LLRs obtained from K transmissions

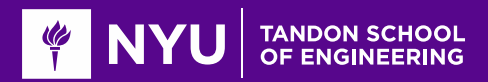

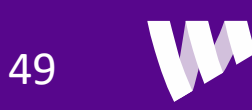

# HARQ Chase Combining

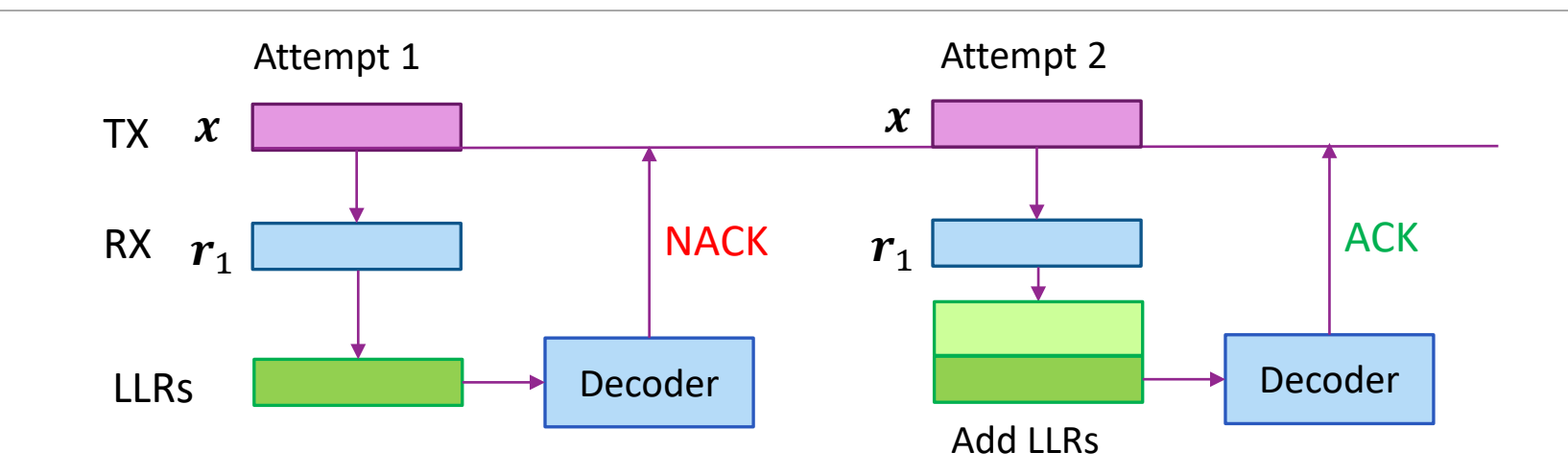

**The Transmit symbols**  $x = (x_1, ..., x_n)$  in each attempt

■RX computes the LLRs for the block

**Adds to previous LLRs** 

**Q**Continues to add LLRs until decoder passes

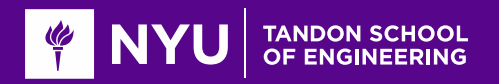

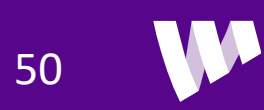

# Analysis

- $\Box$  Let  $\gamma_k$  = SNR experienced on transmission k
	- Assume SNR is constant over coding block
	- Model as a stationary random process

**QLink-rate model:** 

- Let  $R(\gamma)$  = rate achievable if the TX knew the SNR
- Ex:  $R(\gamma) = W \log_2(1 + \gamma)$

 $\Box$  Hence, if the TX knows the SNR:

 $\textdegree$  Average rate  $R_{opt} = E[R(\gamma_k)]$ 

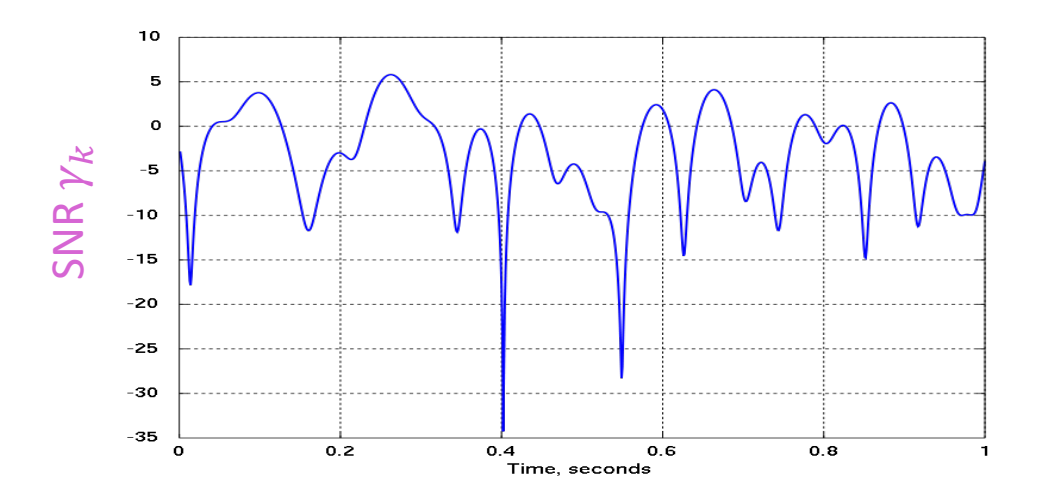

Time slot  $k$ 

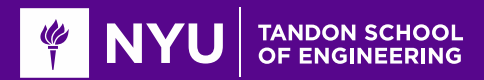

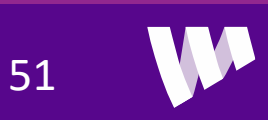

# Rate Analysis with Chase HARQ

**O** Suppose in time slot  $k = 1$ , TX selects a rate with minimum SNR  $\gamma_{min}$ 

**ONO HARQ:** 

- If packet passes, link will get rate  $R(\gamma_{min})$
- Packet will pass with probability  $P(\gamma_1 \geq \gamma_{min})$
- $\delta$  Average rate:  $R_0 = P(\gamma_1 \geq \gamma_{min})R(\gamma_{min})$

### Chase combining HARQ:

- $\circ$  Let  $D =$  First slot index that packet passes
- $P(D \le d) = P(\gamma_1 + \cdots + \gamma_d \ge \gamma_{min})$
- If  $D = d$ , rate is  $R(\gamma_{min})/d$
- Hence, average rate with Chase combining:  $R_1 = \sum_{d=1}^{\infty} P(D = d) \frac{R(\gamma_{min})}{k}$

<sup>∘</sup> Observe 
$$
R_1
$$
 ≥  $R_0$  since  $P(D = 1) = P(\gamma_1 \ge \gamma_{min})$ 

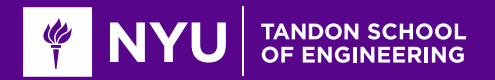

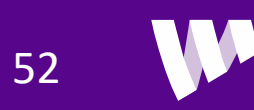

### Delay-Accuracy Considerations

**O** Suppose that  $|h_{\ell}|^2 = G$  is constant. SNR in each transmission is  $\gamma_1 = \frac{G E_x}{N_0}$  $N_{0}$ 

**QWill terminate after d transmissions when:** 

$$
\gamma_1(d-1) \leq \gamma_{min} \leq \gamma_1 d
$$

**W**orst case delay:  $d \leq \gamma_{min}/\gamma_1$ 

Worst case SNR error:

$$
\frac{\text{RX SNR}}{\text{Red SNR}} = \frac{\gamma_1 d}{\gamma_{min}} \ge \frac{d}{d - 1}
$$

**ODelay-accuracy tradeoff:** With larger delay  $d$ , received SNR matches the required SNR better

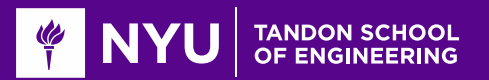

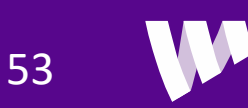

# Rateless Gaussian Random Code

**O**Chase combining effectively creates a repetition code

◦ Not optimal

Alternate method: "infinite" random code:

- *k* information bits,  $M = 2<sup>k</sup>$  messages
- Each code word is an infinite iid sequence

$$
s_m = (s_{m1}, s_{m2}, \dots), \qquad s_{mi} \sim CN(0, E_s)
$$

**O**If we take first *n* symbols where *n* is large, we get

- Code that is optimal for AWGN or fading channel
- Code can be reliably received if  $\frac{k}{n} > C$ ,
- $C = avg$  capacity per symbol.

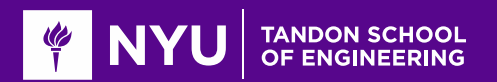

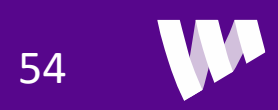

### Using a Rateless Code

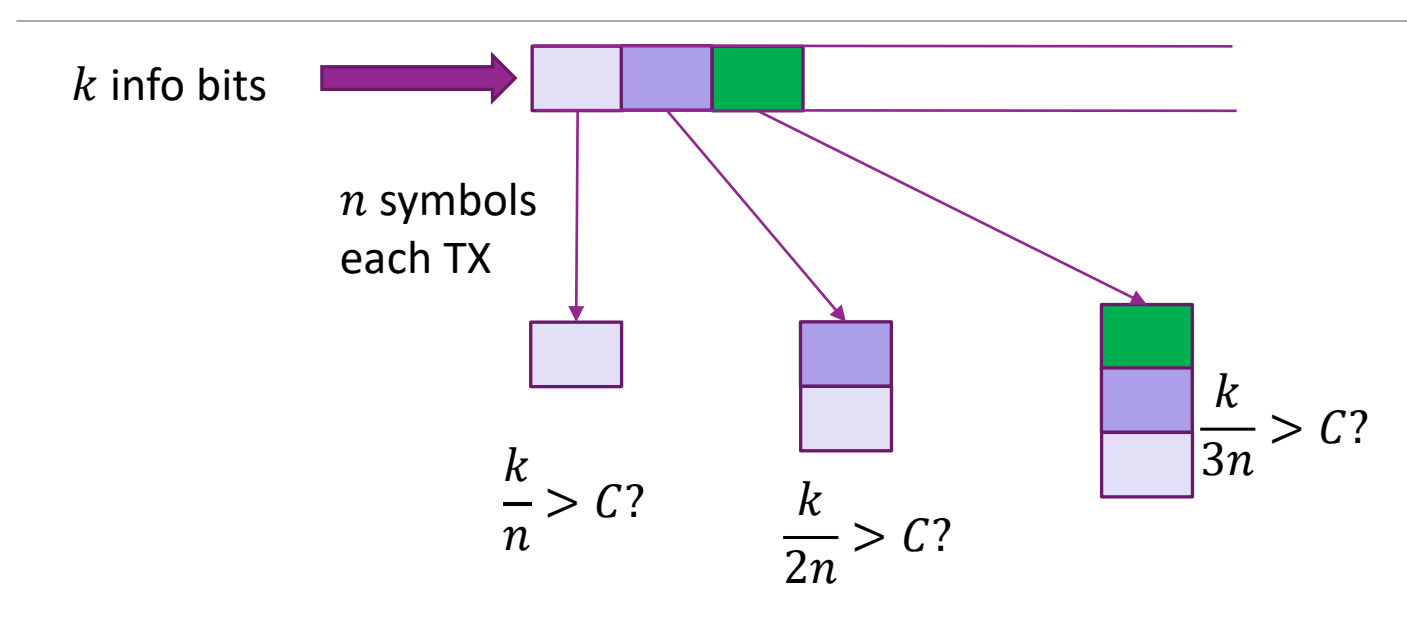

 $\square$  Suppose capacity C not known

**2** Terminate when 
$$
\frac{k}{n(d-1)} < C < \frac{k}{nd}
$$

Can achieve arbitrarily close to capacity without knowing anything!

◦ Works for fading or constant channels

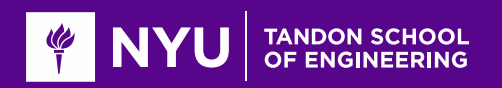

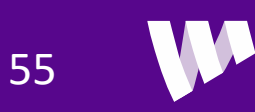

# IR Illustrated

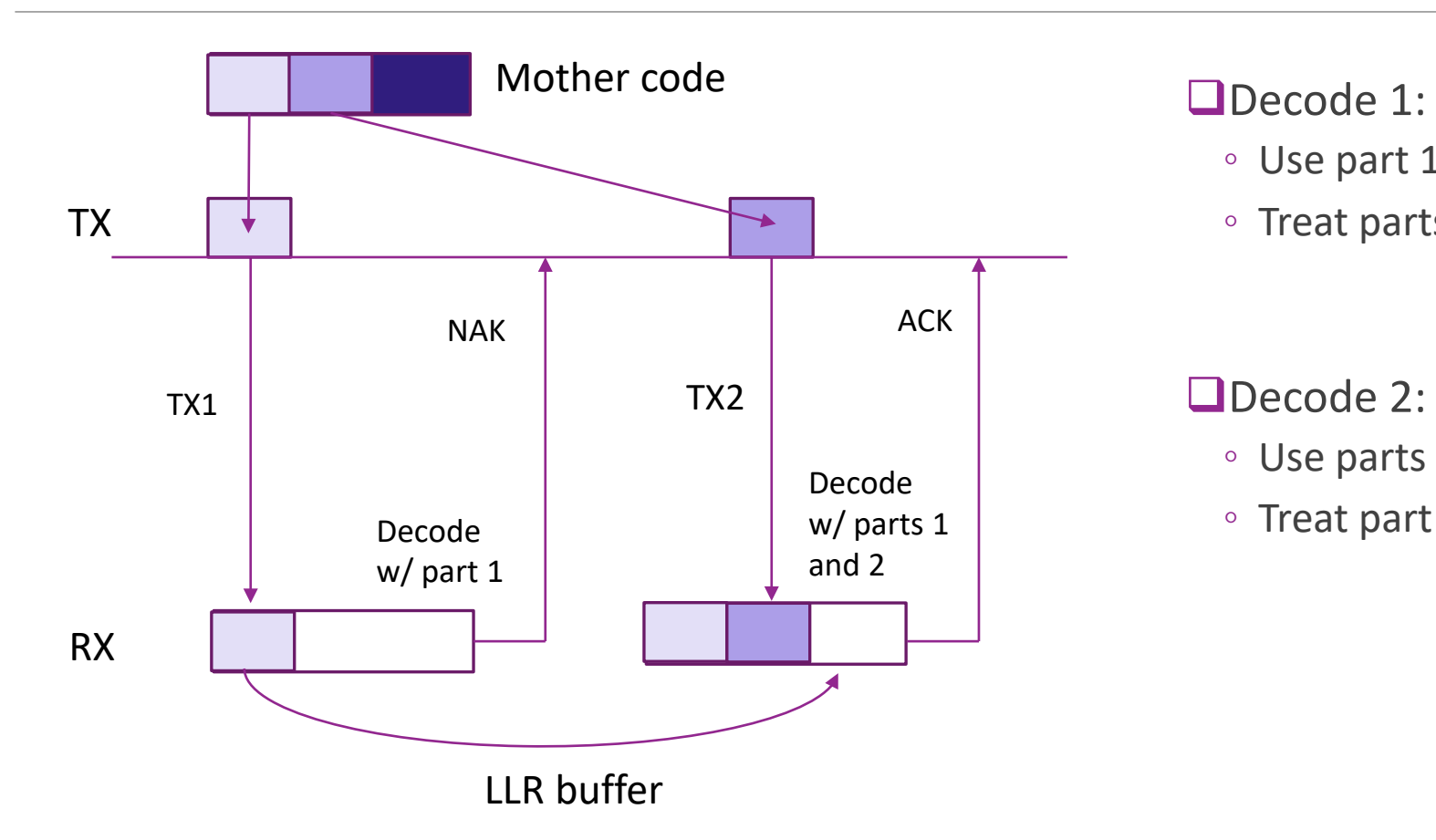

- Use part 1
- Treat parts 2, 3 as erasures

#### Decode 2:

- Use parts 1,2
- Treat part 3 as erasure

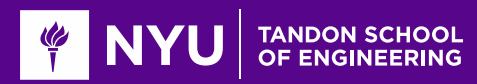

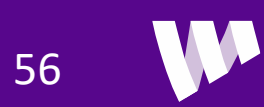

# Practical Rateless Codes

#### **QIncremental redundancy**

- Code data with low rate "mother code" (Usually rate 1/3 or 1/5)
- In first TX send systematic bits + some parity
- Decoder treats missing bits as erasures.
- If fail, TX sends more parity bits
- Continue until it passes

 $\Box$ In 3GPP codes, each TX is called a redundancy version

**OFirst proposed by Mandelbaum 1974** 

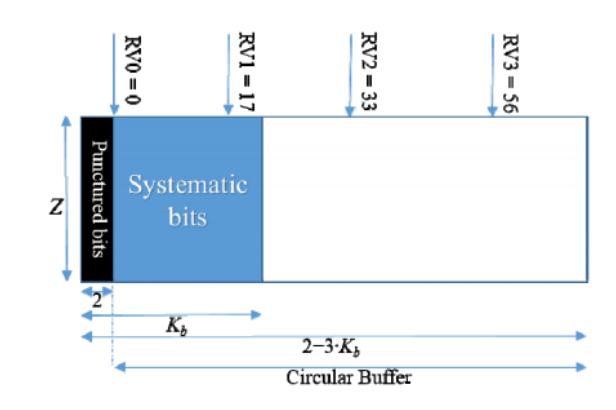

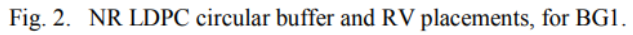

Hamidi-Sepeh et al, Analysis of 5G LDPC Codes Rate-matching Design, 2018

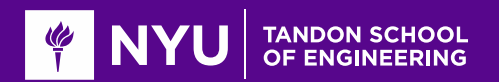

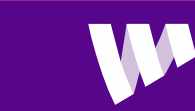

57

# 5G NR HARQ Performance

### **O**Simulation with QPSK

**OWith multiple transmissions:** 

- Can obtain reasonable over wide range of SNRs
- Staircase throughput curve

 $\Box$  Selecting wrong MCS may not lead to poor rate:

 $\Box$  Ex: At SNR=1 dB

- Get ~0.95 bps/Hz with option 1 (QPSK, rate=0.95)
- Get ~1 bps/Hz with option 1 (QPSK, rate=0.5)

Hamidi-Sepeh et al, Analysis of 5G LDPC Codes Rate-matching Design, 2018

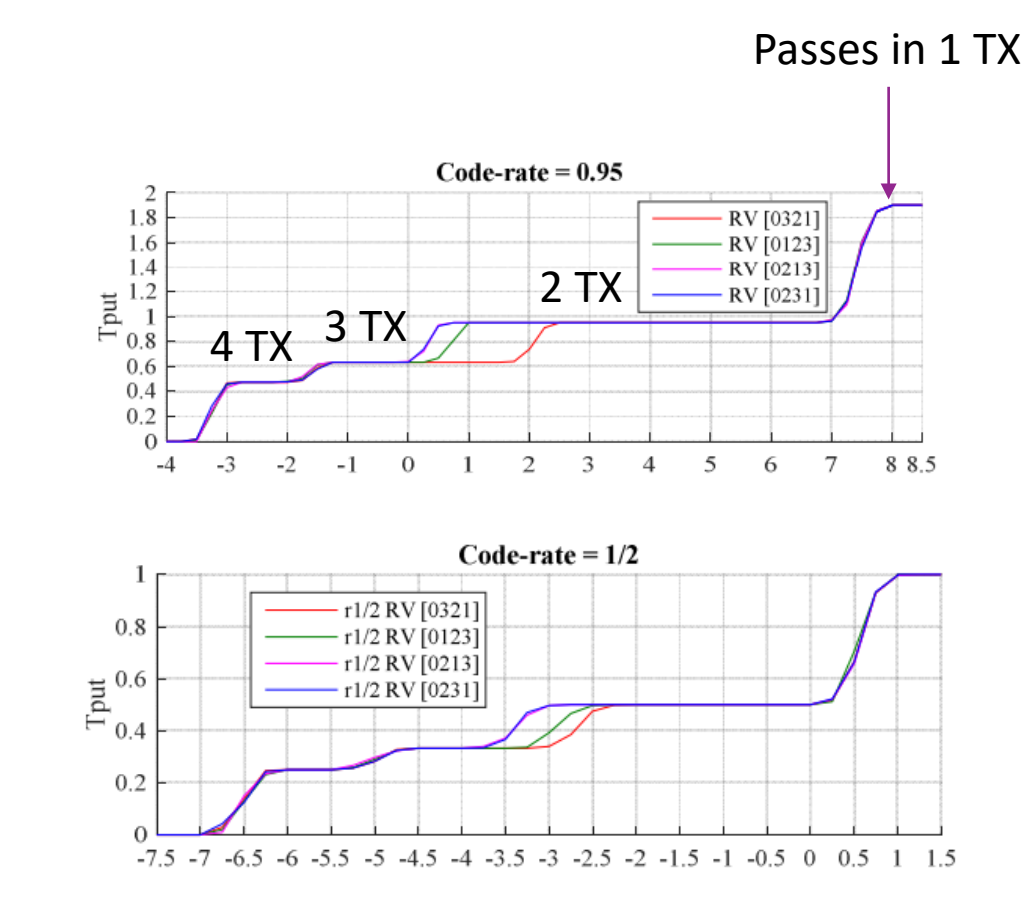

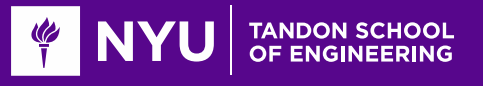

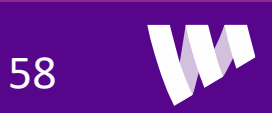

# Analysis

#### **O** Exact analysis complex

- Depends on puncturing and precise fading pattern
- Must use simulation

### ■Effective SNR per bit

- Computes an "effective SNR"
- Accounts for fading and HARQ
- Many simulations show this model predicts actual performance on real codes well
- Used widely in network simulations to avoid simulating the LDPC codes

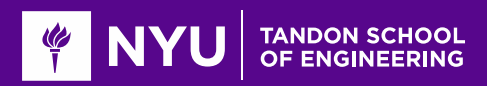

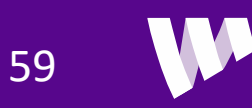

# Effective SNR Per Bit

**O**Shannon capacity after  $L$  transmissions

$$
C_L = \sum_{\ell=1}^{L} \sum_{i=1}^{p} \log_2(1 + \gamma_{i\ell})
$$

 $\gamma_{i\ell} = E_x |h_{i\ell}|^2 / N_0 = \text{SNR on symbol}$ 

 $\circ$   $p$  = number of complex symbols per transmission

 $\degree$   $m = Lp$  = total symbols

**Effective SNR per bit:** Value of  $\hat{\gamma}_b$  such that

•  $n =$  number of information bits

• If 
$$
\gamma_{i\ell}
$$
 = constant, then  $\hat{\gamma}_b = \frac{E_b}{N_0}$  that would be experienced

 $\Box$  Key result: For most practical codes:

◦ Performance on a fading channel ≈ Performance on a constant channel with  $\hat{\gamma}_b$ 

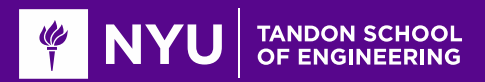

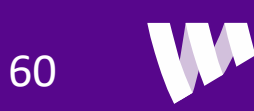

# Comparison to Chase Combining

**O**Chase combining: Energy accumulation

 $\int_{0}^{\infty} n \hat{\gamma}_{b}^{(1)} = \sum_{i \ell} \gamma_{i}$ 

 $\Box$ IR: Mutual information accumulation

$$
\log_2\left(1+\frac{n\hat{\gamma}_b^{(2)}}{m}\right)=\frac{1}{m}\sum_{i\ell}\log_2(1+\gamma_{i\ell})
$$

 $\Box$  IR is always better than Chase combing:

$$
\frac{n}{m}\hat{\gamma}_b^{(2)}=\exp\left[\frac{1}{m}\sum\nolimits_{i\ell}\ln(1+\gamma_{i\ell})\right]-1\geq \frac{1}{m}\sum\nolimits_{i\ell}\gamma_{i\ell}=\frac{n}{m}\hat{\gamma}_b^{(1)}\Rightarrow \hat{\gamma}_b^{(2)}\geq \hat{\gamma}_b^{(1)}
$$

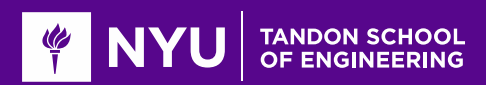

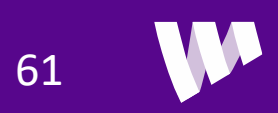

# Practical Considerations

**O** Cellular standards use very powerful coding methods

**OProvides excellent performance** 

 $\Box$  But presents several implementation challenges

**Often need very large LLR buffer** 

- Must be stored on chip
- LLR memory often larger than decoder or even the entire modem!

### Decoding delay:

- Typical turnaround time is several slots (100s of us to milliseconds)
- Much longer than WiFi (Recall SIFS time is 10 us)

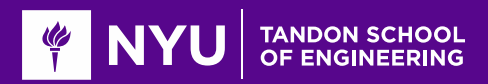

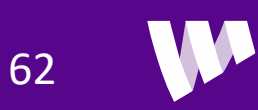